# **МИНИСТЕРСТВО ОБРАЗОВАНИЯ И НАУКИ РФ**

#### **Федеральное государственное бюджетное образовательное учреждение высшего образования**

«ТОМСКИЙ ГОСУДАРСТВЕННЫЙ УНИВЕРСИТЕТ СИСТЕМ

УПРАВЛЕНИЯ И РАДИОЭЛЕКТРОНИКИ»

(ТУСУР)

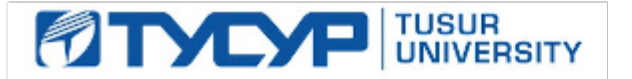

# УТВЕРЖДАЮ

#### Проректор по учебной работе

Документ подписан электронной подписью Сертификат: 1сбсfa0a-52a6-4f49-aef0-5584d3fd4820<br>Владелец: Троян Павел Ефимович Действителен: с 19.01.2016 по 16.09.2019

# РАБОЧАЯ ПРОГРАММА УЧЕБНОЙ ДИСЦИПЛИНЫ

# **Информационные технологии**

Уровень основной образовательной программы: **Бакалавриат** Направление подготовки (специальность): **28.03.01 Нанотехнологии и микросистемная техника** Профиль: **Нанотехнологии в электронике и микросистемной технике** Форма обучения: **очная** Факультет: **ФЭТ, Факультет электронной техники** Кафедра: **ФЭ, Кафедра физической электроники** Курс: **1** Семестр: **1, 2** Учебный план набора 2013 года

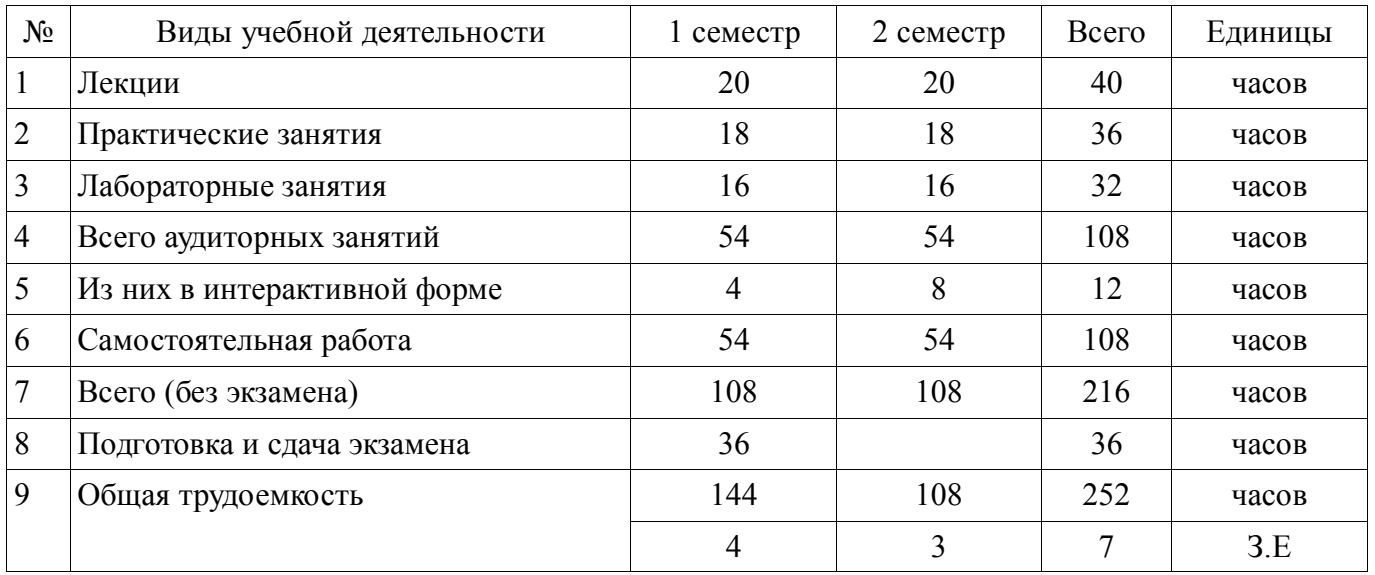

Распределение рабочего времени

Экзамен: 1 семестр Дифференцированный зачет: 2 семестр

# ЛИСТ СОГЛАСОВАНИЙ

Рабочая программа составлена с учетом требований Федерального Государственного образовательного стандарта высшего образования (ФГОС ВО) по направлению подготовки (специальности) 28.03.01 Нанотехнологии и микросистемная техника, утвержденного 06.03.2015 года, рассмотрена и утверждена на заседании кафедры «8» сентября 2016 года, протокол № 73.

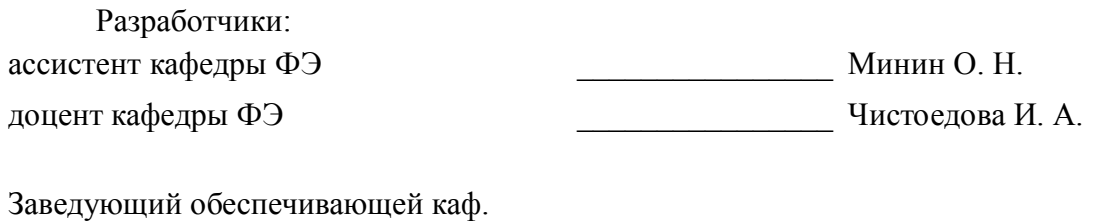

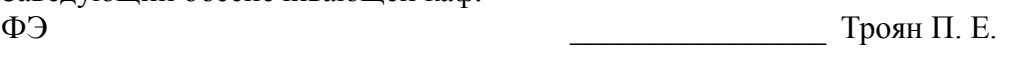

Рабочая программа согласована с факультетом, профилирующей и выпускающей кафедрами направления подготовки (специальности).

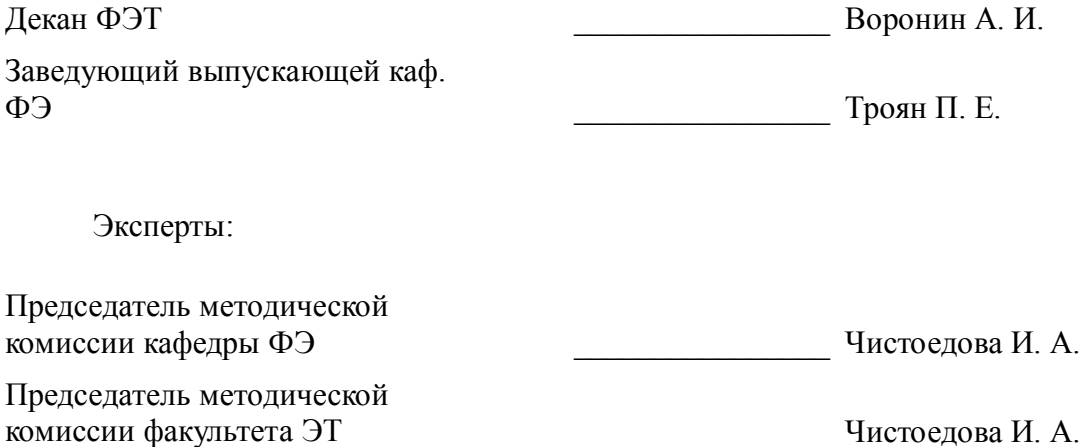

#### **1. Цели и задачи дисциплины**

#### **1.1. Цели дисциплины**

Изучение основ современных способов обработки информации с использованием средств вычислительной техники.

Знакомство с современными программными продуктами, применяемыми в инженерных расчетах и офисных технологиях.

#### **1.2. Задачи дисциплины**

 Последовательное освоение материала по основам вычислительной техники и по ее применению в решении учебных и исследовательских задач;

Ознакомление с устройством, принципами работы ПЭВМ;

Получение представления о системном и прикладном программном обеспечении;

Овладение навыками практической работы с компонентами MS Office;

 Изучение пакета математических расчетов MathCAD и основ программирования на языке Pascal.

#### **2. Место дисциплины в структуре ОПОП**

Дисциплина «Информационные технологии» относится к базовой части образовательной программы бакалавриата по направлению 28.03.01 «Нанотехнологии и микросистемная техника» дисциплинам базовой части (Б1.Б.13).

Предшествующими дисциплинами, формирующими начальные знания, являются следующие дисциплины: Математика.

Последующими дисциплинами являются: Математическое моделирование и программирование, Прикладная информатика.

#### **3. Требования к результатам освоения дисциплины**

Процесс изучения дисциплины направлен на формирование следующих компетенций:

 ОПК-6 способностью осуществлять поиск, хранение, обработку и анализ информации из различных источников и баз данных, представлять ее в требуемом формате с использованием информационных, компьютерных и сетевых технологий;

 ОПК-7 способностью учитывать современные тенденции развития электроники, измерительной и вычислительной техники, информационных технологий в своей профессиональной деятельности;

 ОПК-9 способностью использовать навыки работы с компьютером, владеть методами информационных технологий, соблюдать основные требования информационной безопасности;

В результате изучения дисциплины студент должен:

 **знать** современные методы информационных технологий; основные требования информационной безопасности; возможности, принципы построения и правила использования наиболее распространенных пакетов прикладных программ общего назначения (текстовые и графические редакторы, электронные таблицы); основные приемы алгоритмизации и программирования на языке Pascal; основные численные методы для решения вычислительных задач, наиболее часто встречающихся в инженерной практике; методы поиска информации в Интернете с использованием различных источников; основные принципы организации записи хранения и чтения информации в ЭВМ; основы организации операционных систем; основы организации и функционирования глобальных и локальных сетей ЭВМ;

 **уметь** работать с программными средствами общего назначения, соответствующим современным требованиям; решать поставленную задачу, используя алгоритмический язык Pascal и необходимое программное обеспечение; использовать ЭВМ для решения функциональных и вычислительных задач, наиболее часто встречающихся в инженерной практике; пользоваться математическим пакетом MathCAD; пользоваться электронными таблицами или системами управления базами данных; представлять информацию с использованием информационных, компьютерных и сетевых технологий в требуемом формате

 **владеть** пакетом офисных программ, интернет-браузерами; навыками защиты информации от несанкционированного доступа; приемами структурированного, объектноориентированного и обобщенного программирования на языке Pascal; практическими навыками решения вычислительных задач с помощью численных методов и математического пакета MathCAD; технологией работы на ПЭВМ в операционных системах; компьютерными методами сбора, хранения и обработки (редактирования) информации; навыками работы в глобальных сетях;

# 4. Объем дисциплины и виды учебной работы

Общая трудоемкость дисциплины составляет 7 зачетных единиц и представлена в таблице  $4.1.$ 

Таблица 4.1 - Трудоемкость дисциплины

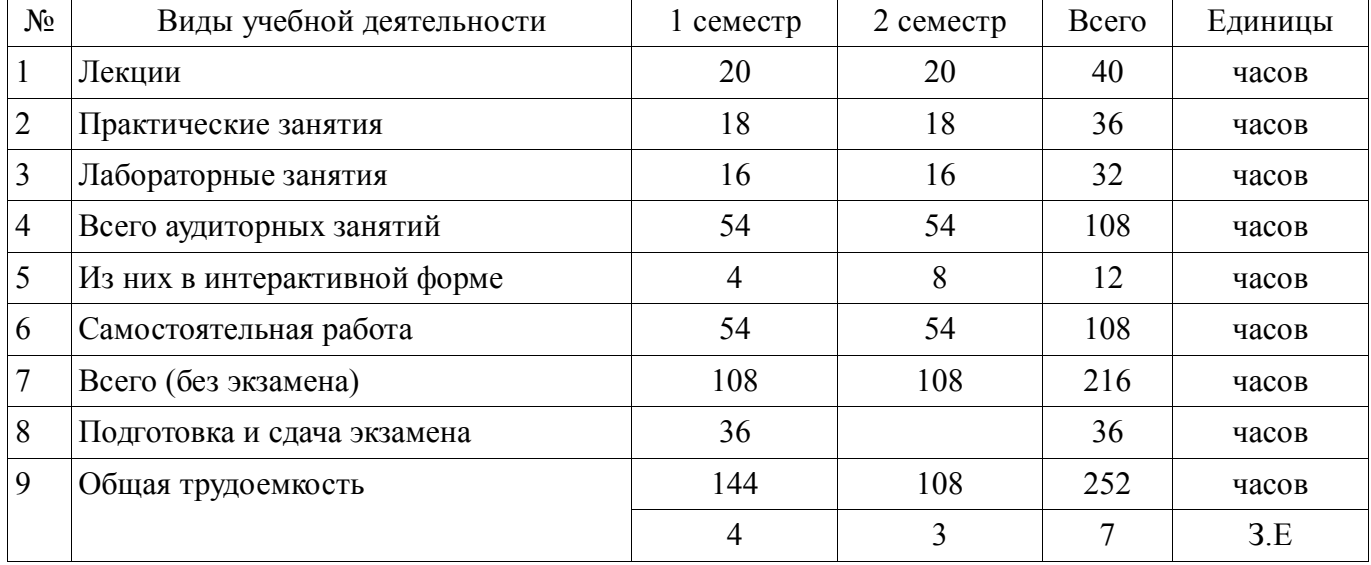

#### 5. Содержание дисциплины

#### 5.1. Разделы дисциплины и виды занятий

Разделы дисциплины и виды занятий приведены в таблице 5.1.

Таблица 5.1 - Разделы дисциплины и виды занятий

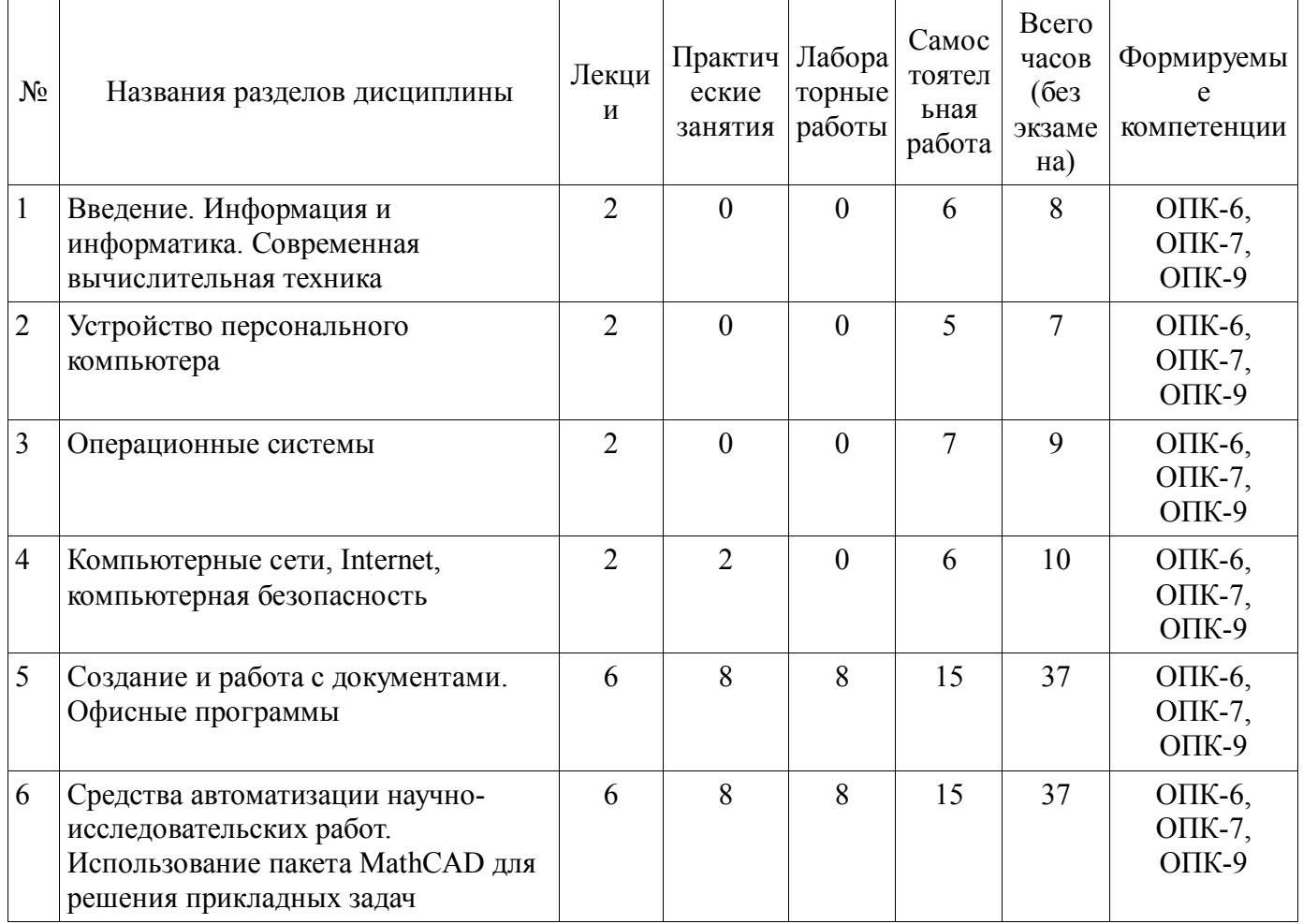

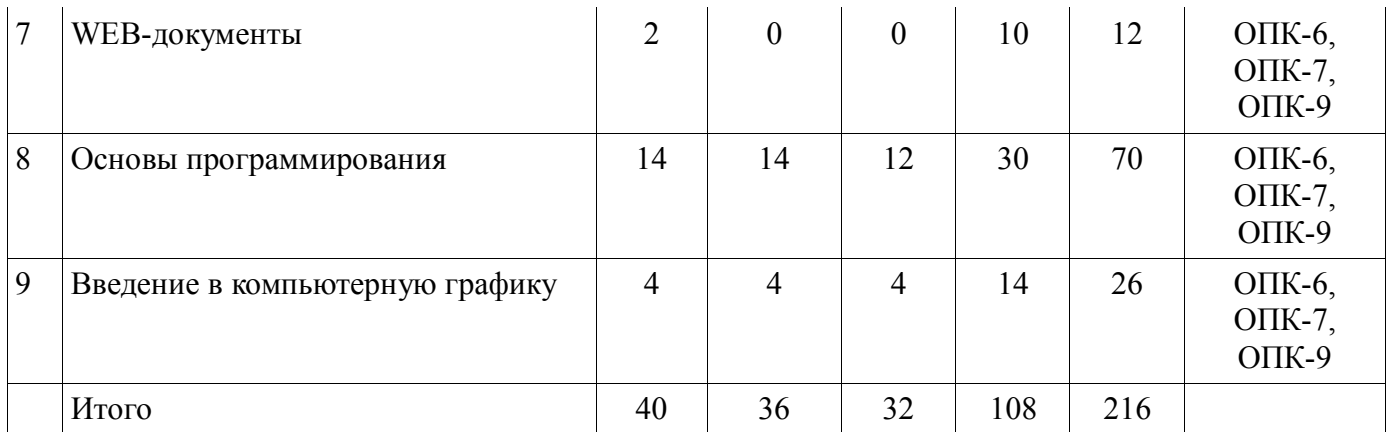

# 5.2. Содержание разделов дисциплины (по лекциям)

Содержание разделов дисциплин (по лекциям) приведено в таблице 5.2.<br>Таблица 5.2 - Содержание разделов дисциплин (по лекциям)

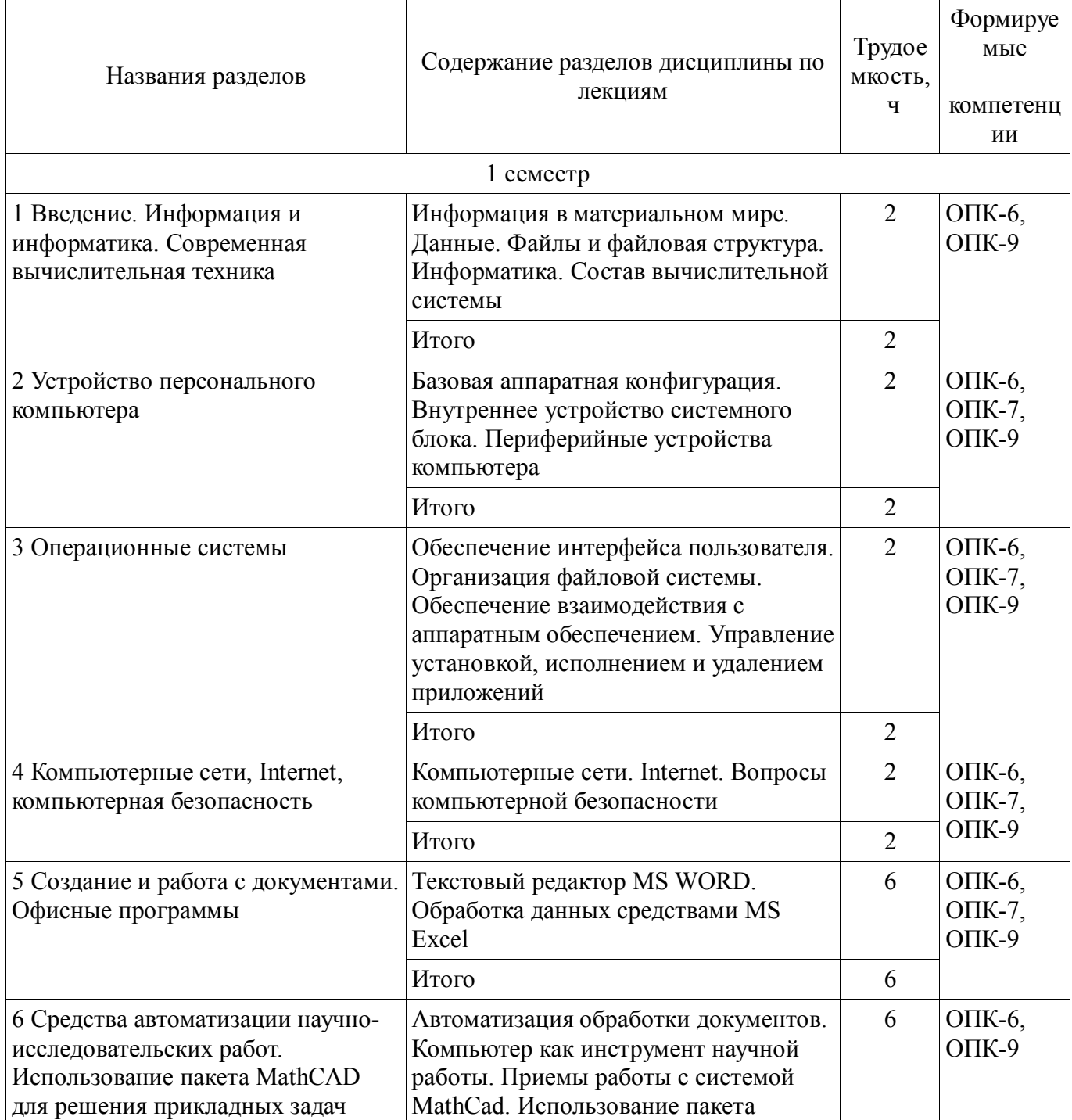

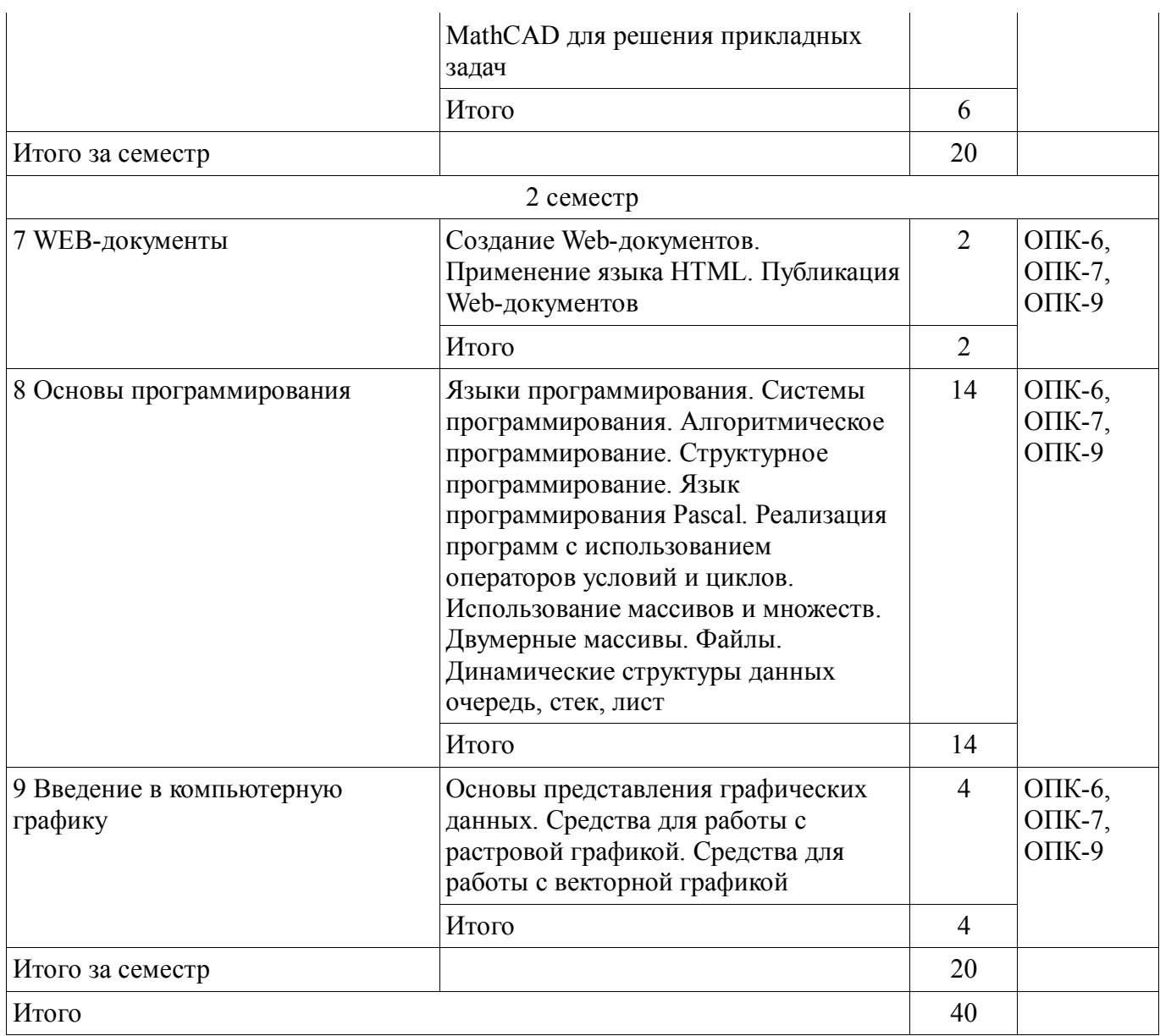

# **5.3. Разделы дисциплины и междисциплинарные связи с обеспечивающими (предыдущими) и обеспечиваемыми (последующими) дисциплинами**

Разделы дисциплины и междисциплинарные связи с обеспечивающими (предыдущими) и обеспечиваемыми (последующими) дисциплинами представлены в таблице 5.3. Таблица 5.3 - Разделы дисциплины и междисциплинарные связи

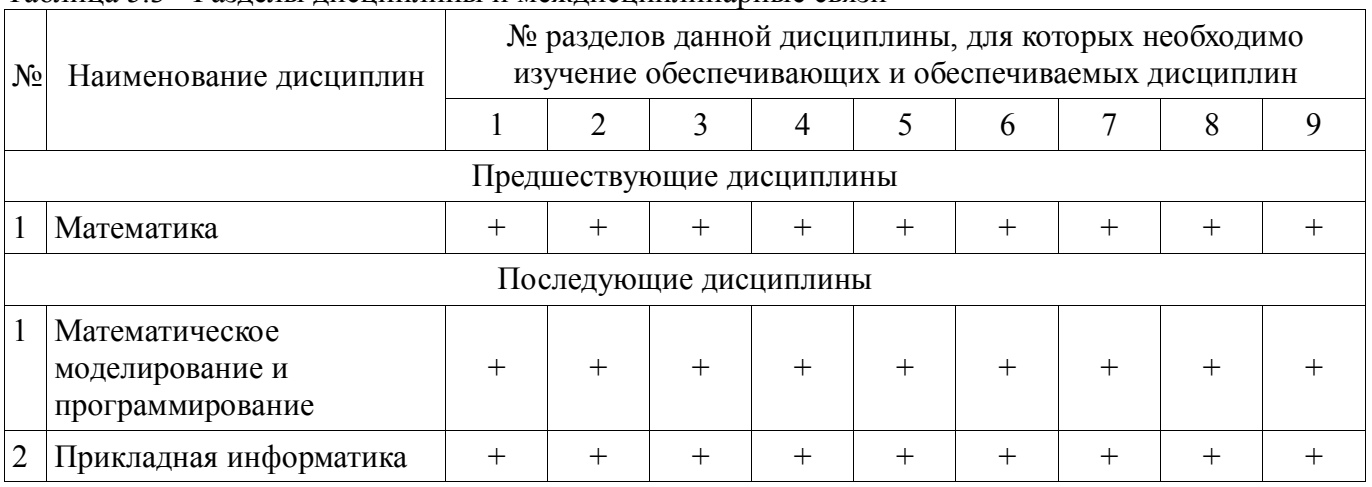

# **5.4. Соответствие компетенций, формируемых при изучении дисциплины, и видов занятий**

Соответствие компетенций, формируемых при изучении дисциплины, и видов занятий представлено в таблице 5.4

| Компетенци<br>И | Виды занятий |                          |                             |                            | Формы контроля                                                                                              |
|-----------------|--------------|--------------------------|-----------------------------|----------------------------|----------------------------------------------------------------------------------------------------|
|                 | Лекции       | Практическ<br>ие занятия | Лаборатор<br>ные<br>занятия | Самостоятель<br>ная работа |                                                                                                    |
| $OIIK-6$        | $+$          | $+$                      | $^{+}$                      | $+$                        | Опрос на лекциях. Решение<br>задач на практических<br>занятиях. Защита отчета по<br>ЛР. Контрольная работа. |
| $OIIK-7$        | $^{+}$       | $^{+}$                   | $^{+}$                      | $^{+}$                     | Опрос на лекциях. Решение<br>задач на практических<br>занятиях. Защита отчета по<br>ЛР. Контрольная работа. |
| $OIIK-9$        | $+$          | $^{+}$                   | $+$                         | $^{+}$                     | Опрос на лекциях. Решение<br>задач на практических<br>занятиях. Защита отчета по<br>ЛР. Контрольная работа. |

Таблица 5. 4 - Соответствие компетенций и видов занятий, формируемых при изучении лисниплины

#### 6. Интерактивные методы и формы организации обучения

Технологии интерактивного обучения при разных формах занятий в часах приведены в таблице 6.1

Таблица 6.1 - Технологии интерактивного обучения при разных формах занятий в часах

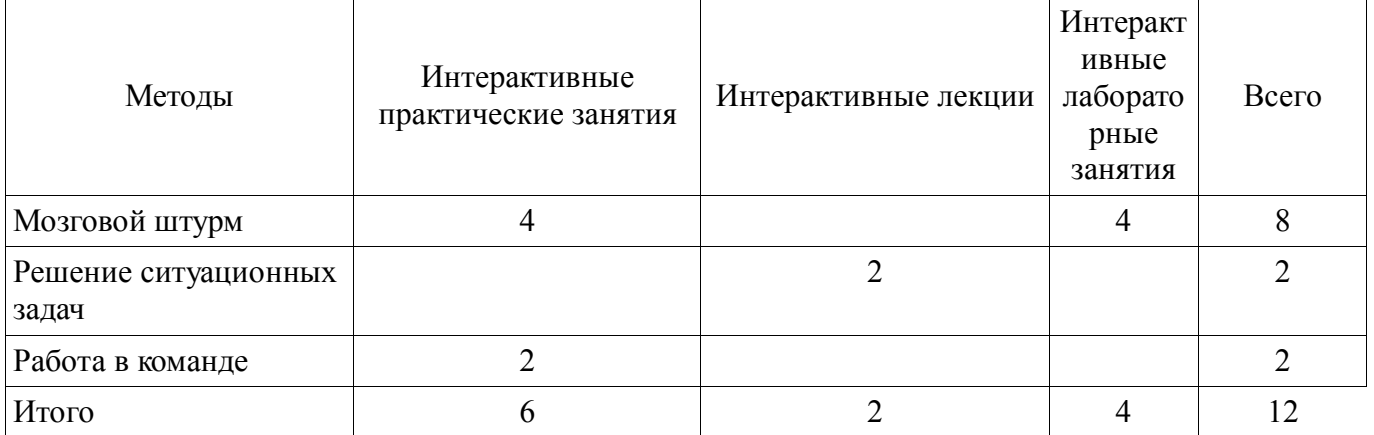

#### 7. Лабораторный практикум

Содержание лабораторных работ приведено в таблице 7.1. Таблица 7. 1 – Содержание лабораторных работ

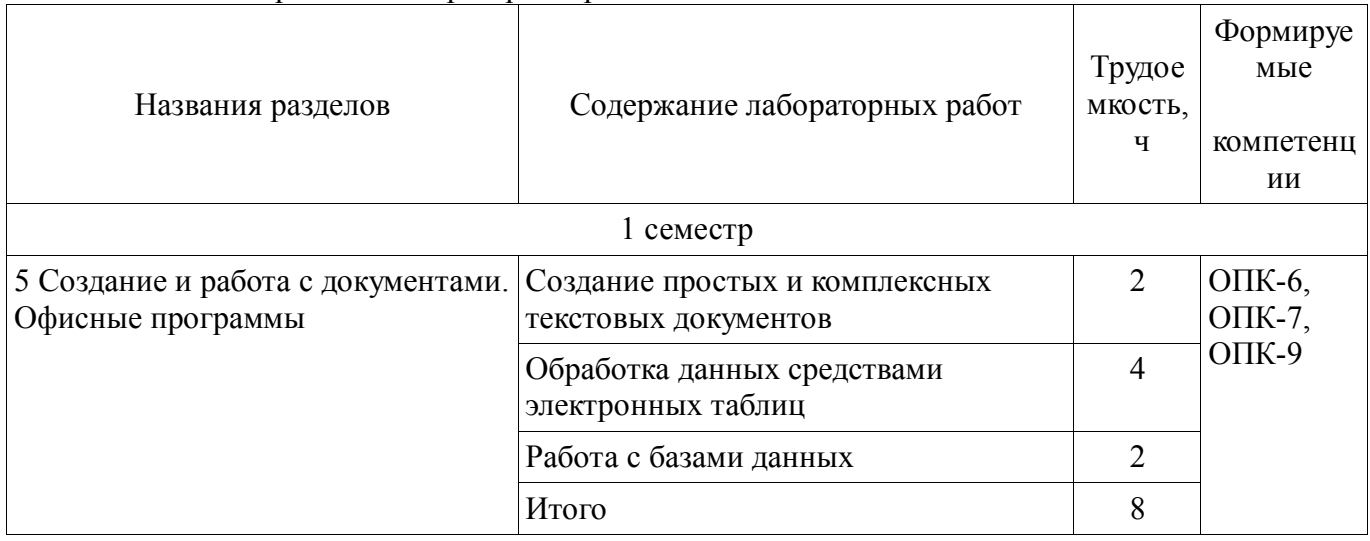

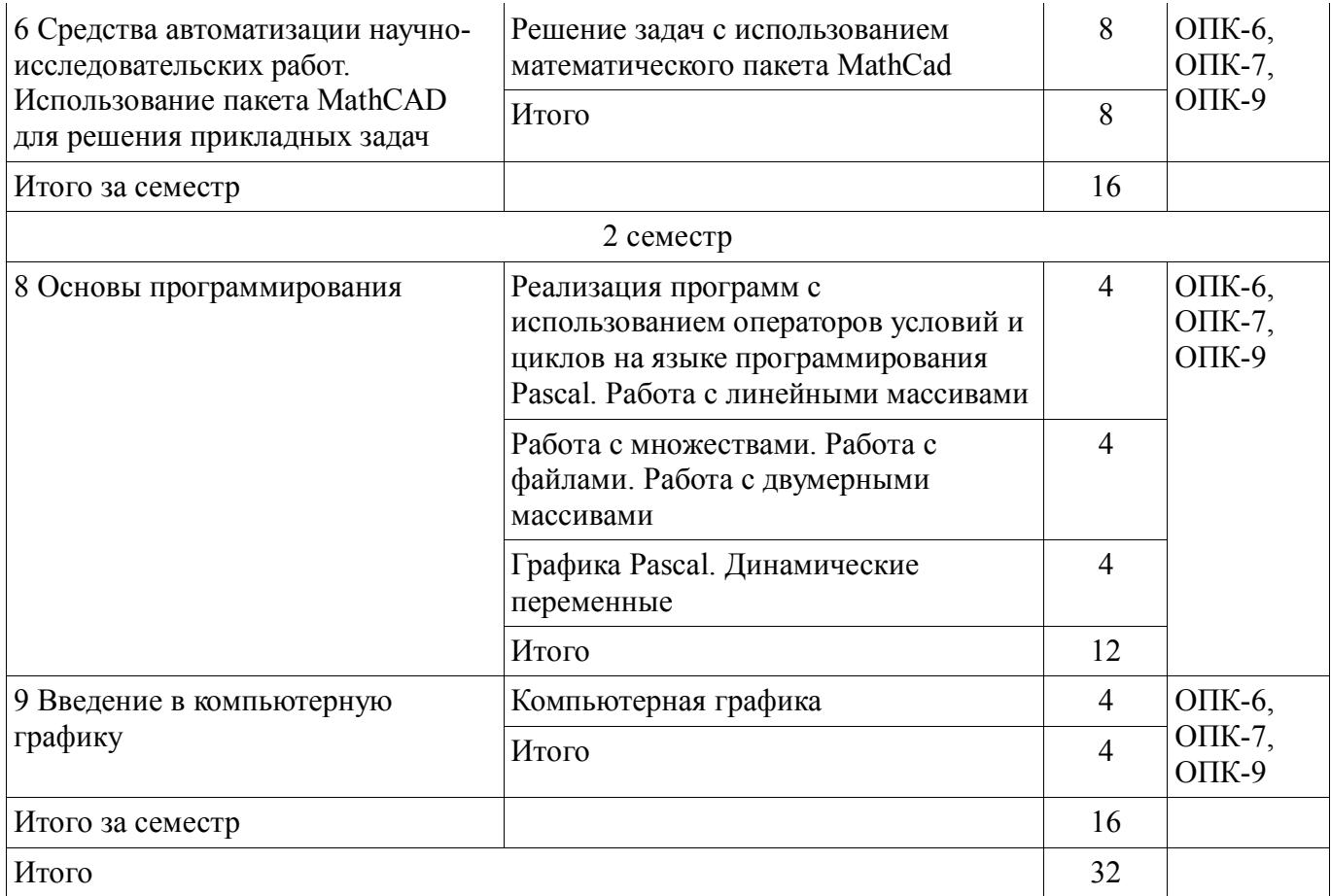

**8. Практические занятия**<br>Содержание практических работ приведено в таблице 8.1.<br>Таблица 8. 1 – Содержание практических работ

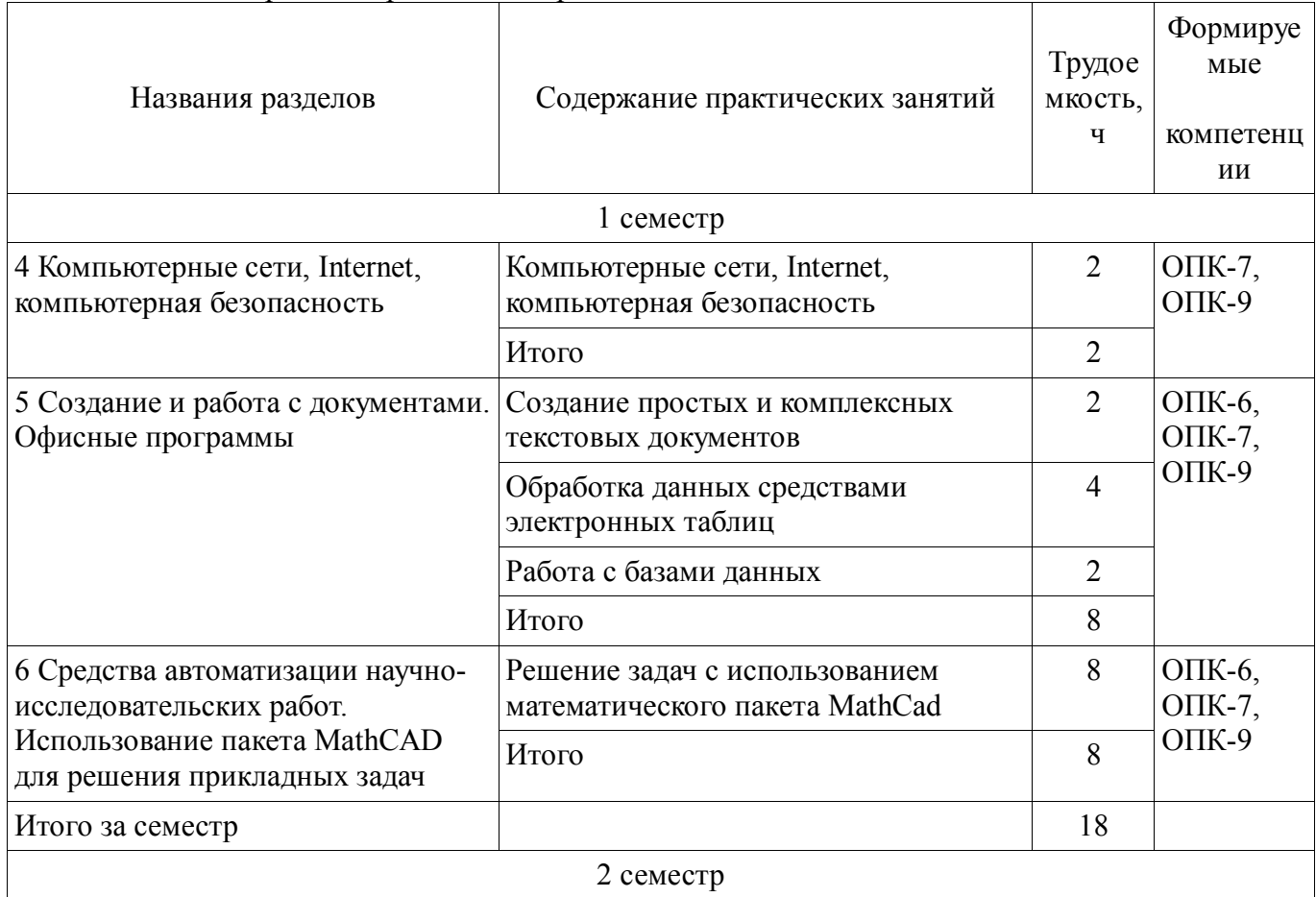

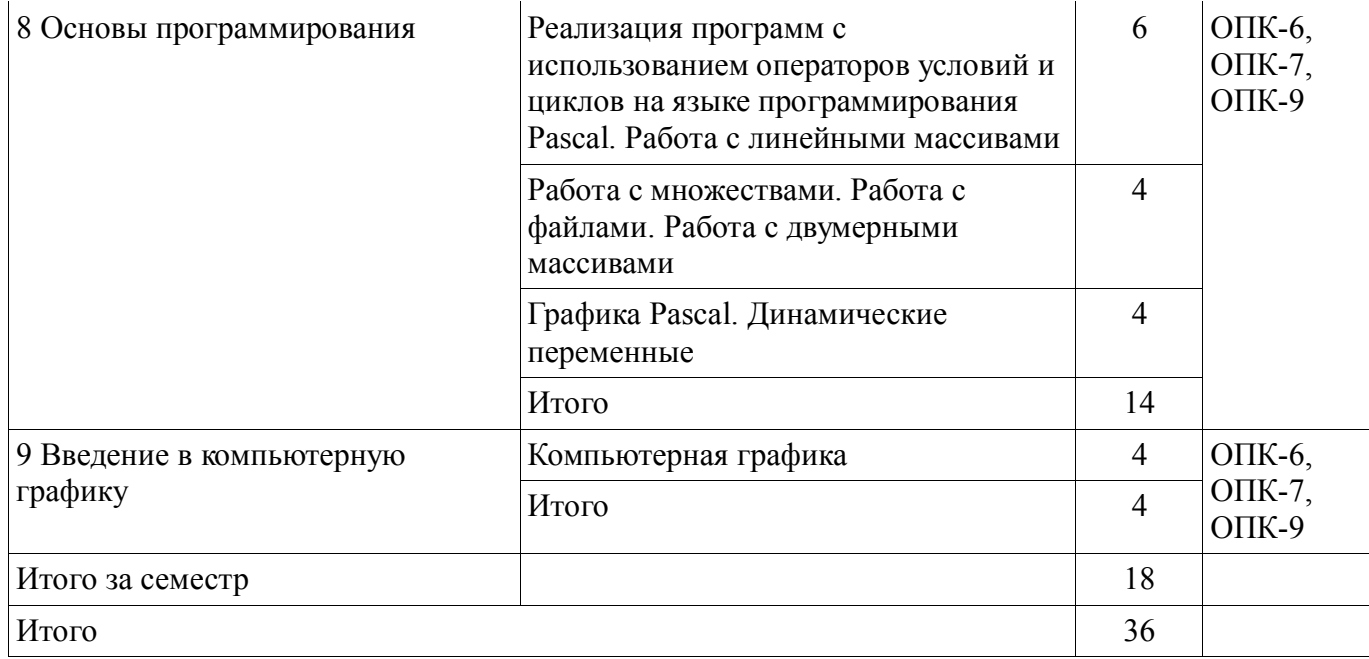

# **9. Самостоятельная работа**

Виды самостоятельной работы, трудоемкость и формируемые компетенции представлены в таблице 9.1.

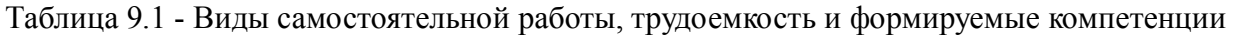

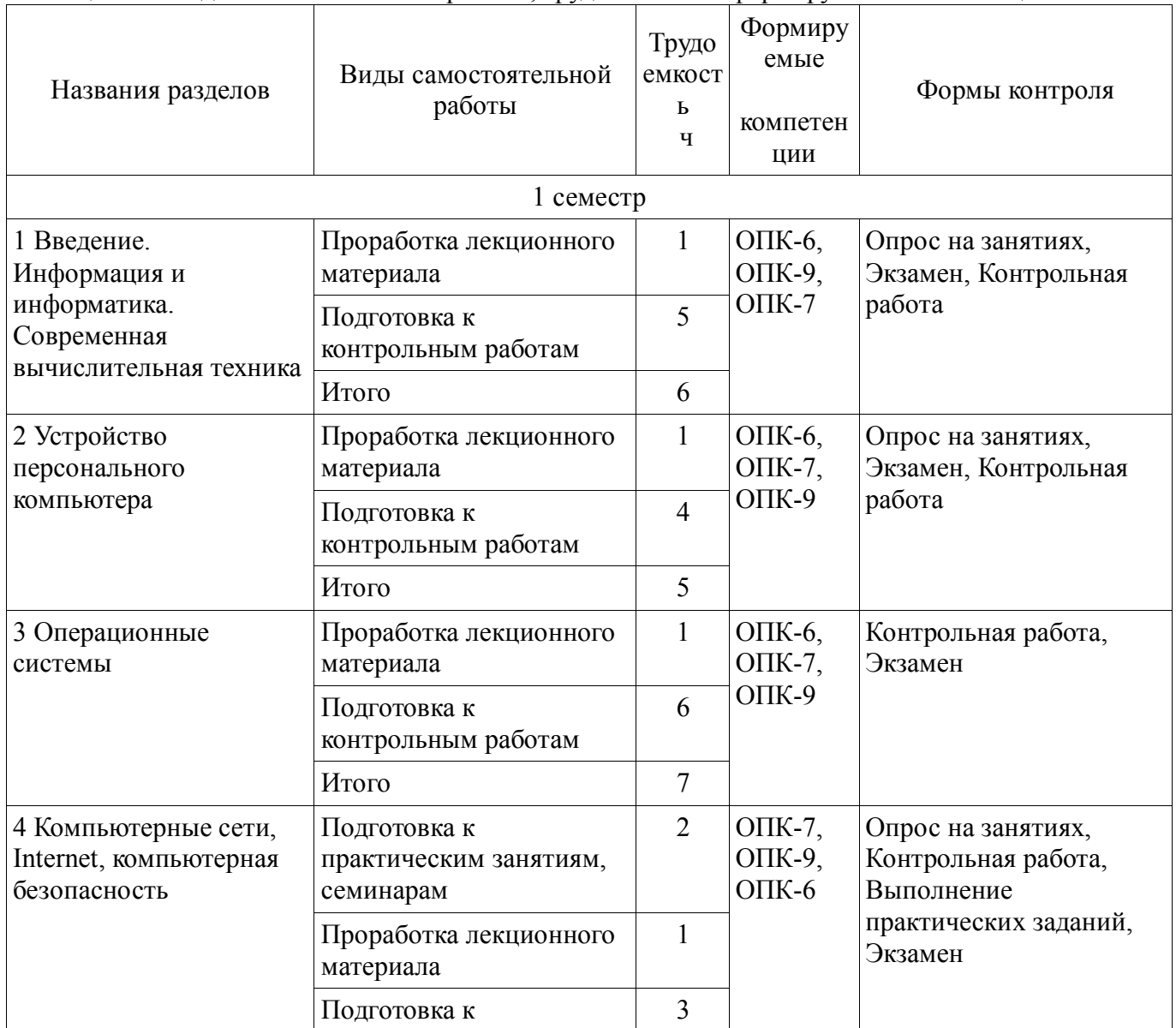

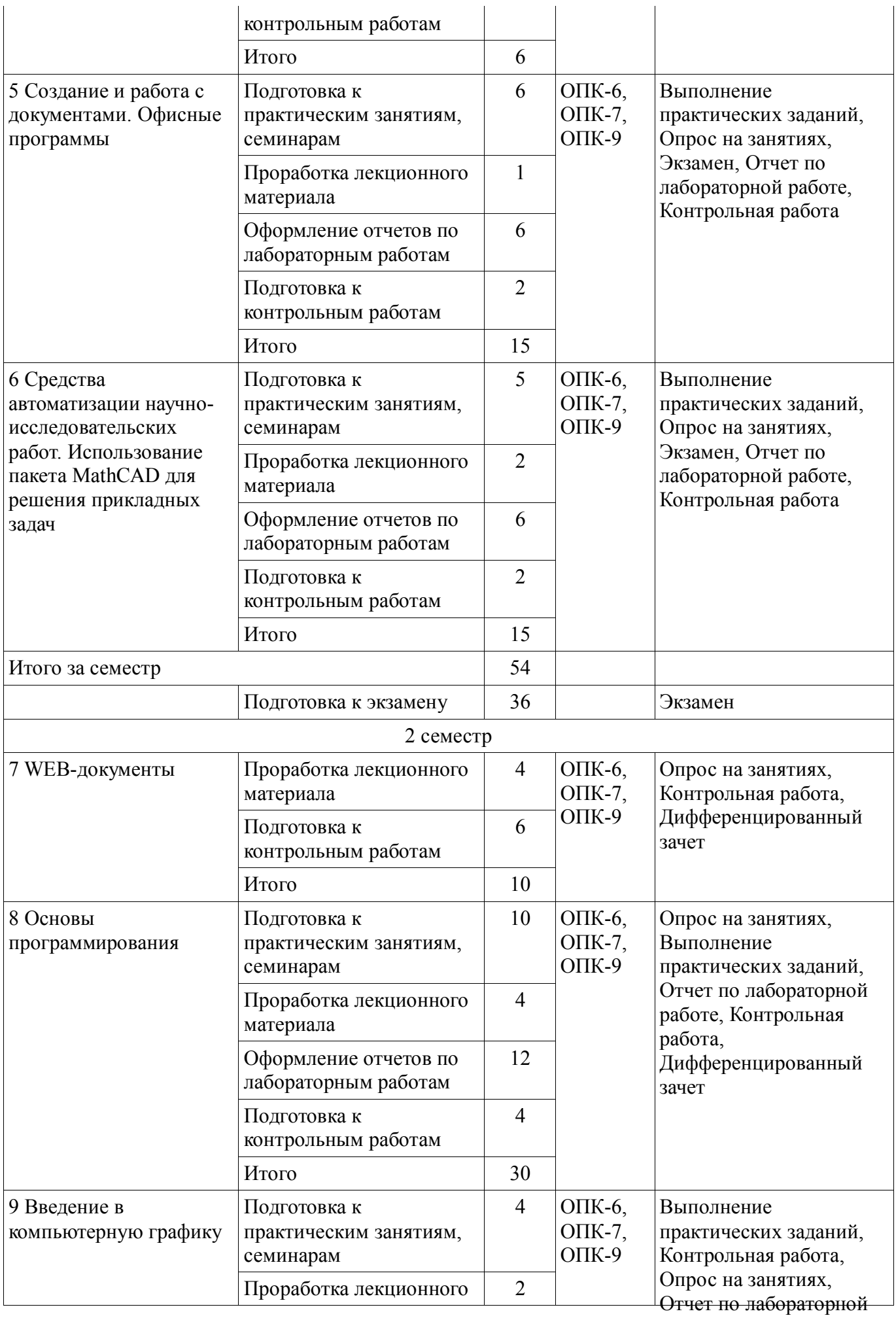

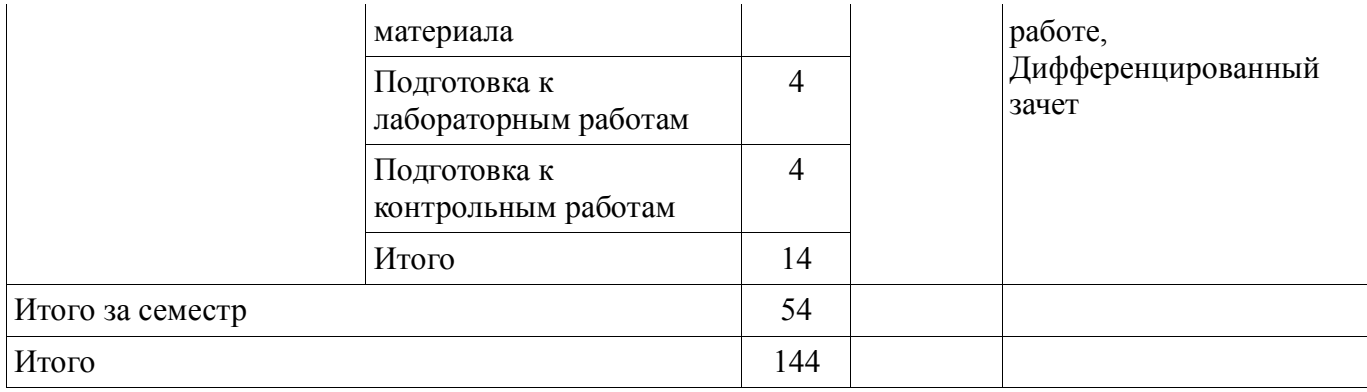

# **10. Курсовая работа**

Не предусмотрено РУП

# **11. Рейтинговая система для оценки успеваемости студентов**

#### **11.1. Балльные оценки для элементов контроля**

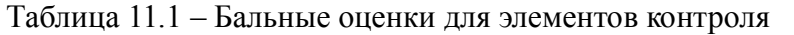

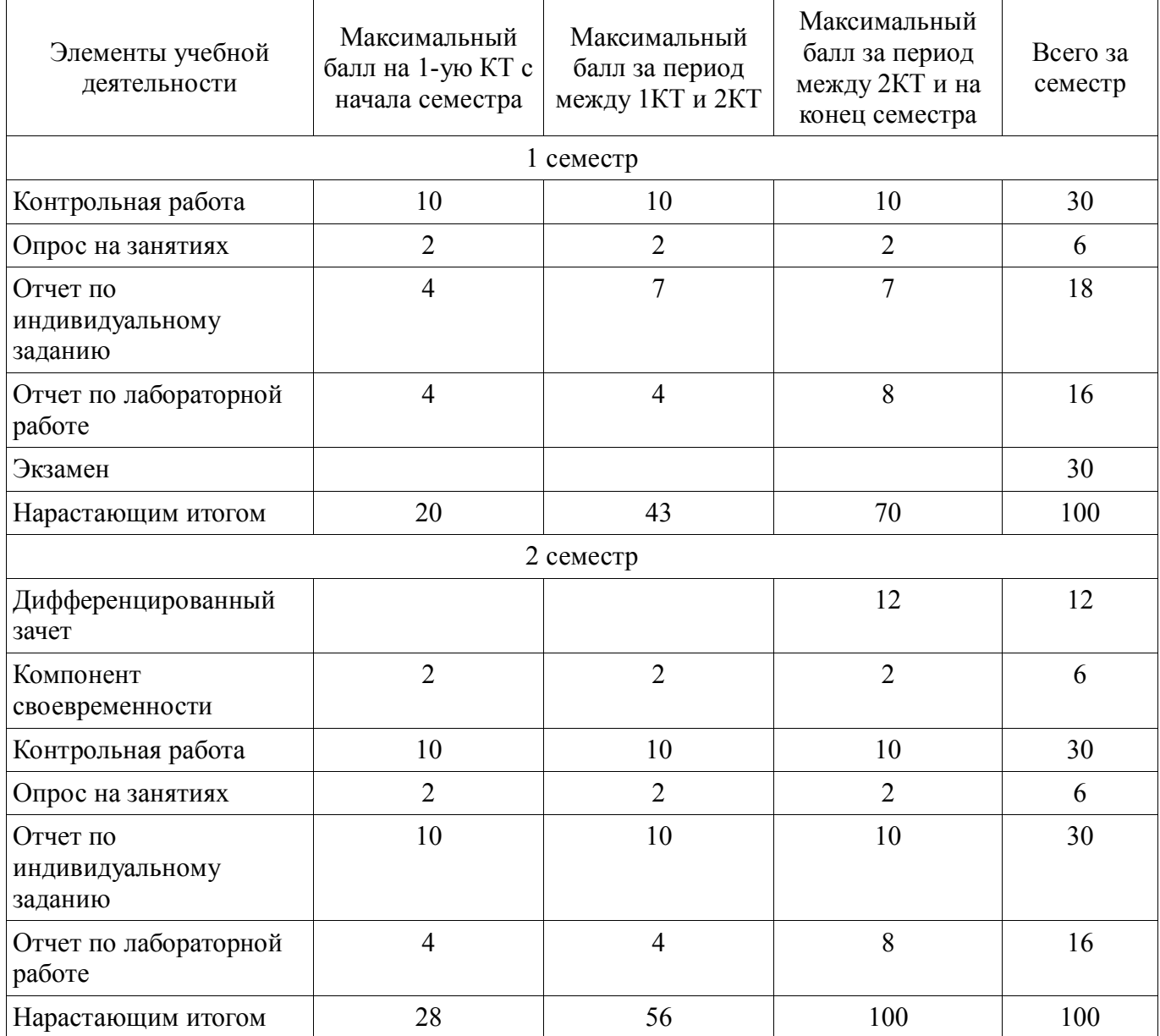

# **11.2. Пересчет баллов в оценки за контрольные точки**

Пересчет баллов в оценки за контрольные точки представлен в таблице 11.2.

Таблица 11. 2 – Пересчет баллов в оценки за контрольные точки

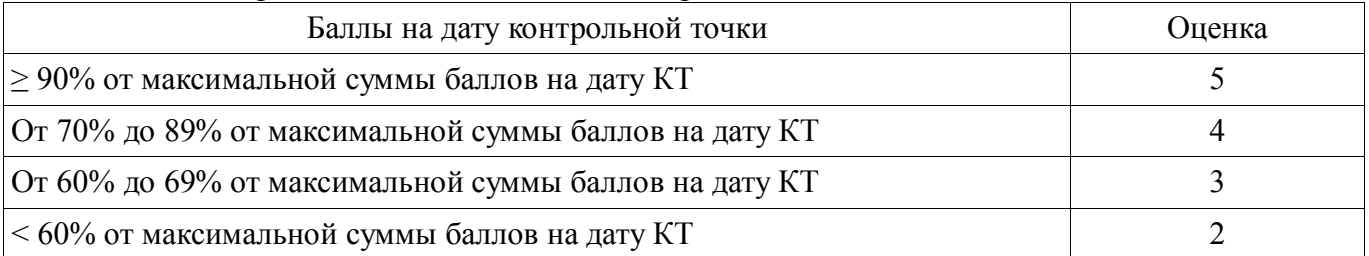

# **11.3. Пересчет суммы баллов в традиционную и международную оценку**

Пересчет суммы баллов в традиционную и международную оценку представлен в таблице 11.3.

Таблица 11. 3 – Пересчет суммы баллов в традиционную и международную оценку

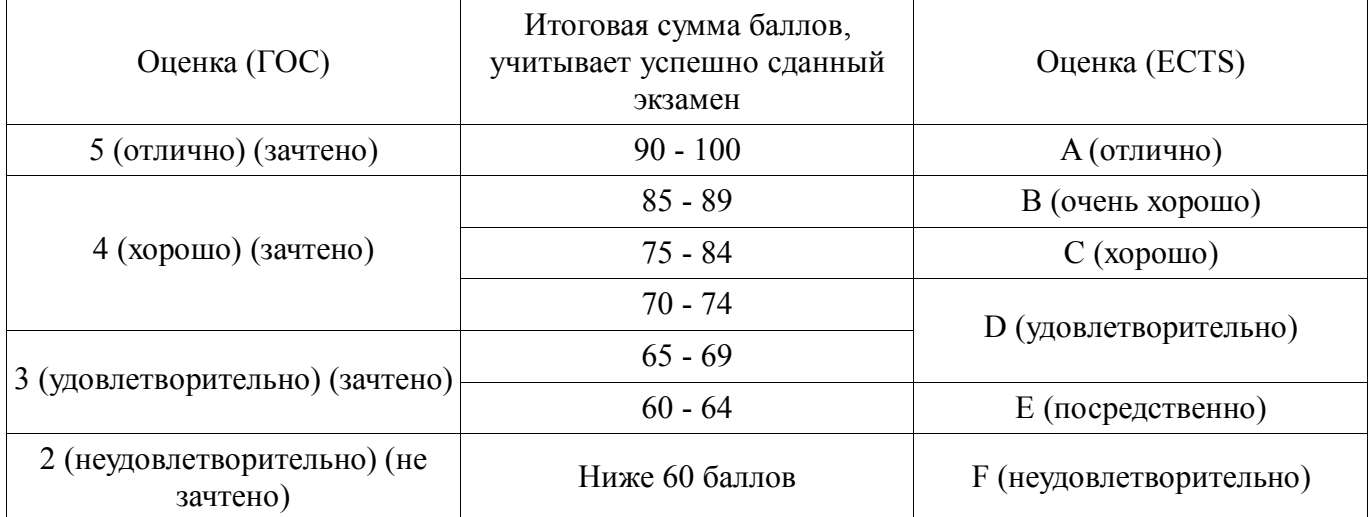

# **12. Учебно-методическое и информационное обеспечение дисциплины**

#### **12.1. Основная литература**

1. Информационные технологии: Учебное пособие / Зариковская Н. В. - 2012. 98 с. [Электронный ресурс] - Режим доступа: http://edu.tusur.ru/publications/4627, свободный.

2. Информатика: Учебное пособие / Зариковская Н. В. - 2012. 194 с. [Электронный ресурс] - Режим доступа: http://edu.tusur.ru/publications/4619, свободный.

# **12.2. Дополнительная литература**

1. Информатика. Базовый курс : Учебник для вузов / Ред. С. В. Симонович. - СПб. : Питер, 2002. - 640 с. : ил. - (Учебник для вузов). - Библиогр.: с. 620-622 (наличие в библиотеке ТУСУР - 106 экз.)

2. Программирование в среде Turbo Pascal 7.0 : Учебное пособие / А. М. Епанешников, В. А. Епанешников. - 4-е изд., испр. и доп. - М. : Диалог-МИФИ, 2002. - 368 с. : ил. - (Новая редакция). - Библиогр.: с. 360 (наличие в библиотеке ТУСУР - 1 экз.)

3. Программирование в среде Turbo Pascal 7.0 : Учебное пособие / Александр Иванович Марченко, Людмила Алексеевна Марченко; Ред. В. П. Тарасенко. - 4-е изд. - Киев : Век+, 1999 ; М. : ДЕСС, 1999. - 496 с. (наличие в библиотеке ТУСУР - 11 экз.)

# **12.3. Учебно-методическое пособие и программное обеспечение**

1. Учебно-методическое пособие «Информационные технологии»: Для аудиторных практических занятий, лабораторных работ и самостоятельных работ студентов / Зариковская Н. В. - 2012. 101 с. [Электронный ресурс] - Режим доступа: http://edu.tusur.ru/publications/4625, свободный.

2. Учебно-методическое пособие «Информатика»: Для аудиторных практических занятий, лабораторных работ и самостоятельных работ студентов / Зариковская Н. В. - 2012. 104 с. [Электронный ресурс] - Режим доступа: http://edu.tusur.ru/publications/4616, свободный.

# **12.4. Базы данных, информационно справочные и поисковые системы**

1. MathCAD. Система компьютерных вычислений. Официальный сайт компании-

разработчика Mathsoft http://www.mathsoft.com/, в составе PTC Community http://communities.ptc.com. Способ доступа: http://www.mathcad.com/, http://communities.ptc.com/community/mathcad

#### **13. Материально-техническое обеспечение дисциплины**

Для реализации лекционных, практических и лабораторных занятий необходимы: компьютер с установленным программным обеспечением (MS Office: Word, Excel, PowerPoint, ABC Pascal, MathCad 14), проектор и экран (лекции).

# **14. Фонд оценочных средств**

Фонд оценочных средств приведен в приложении 1.

**15. Методические рекомендации по организации изучения дисциплины** Без рекомендаций.

# **МИНИСТЕРСТВО ОБРАЗОВАНИЯ И НАУКИ РФ**

#### **Федеральное государственное бюджетное образовательное учреждение высшего образования**

# «ТОМСКИЙ ГОСУДАРСТВЕННЫЙ УНИВЕРСИТЕТ СИСТЕМ УПРАВЛЕНИЯ И РАДИОЭЛЕКТРОНИКИ» (ТУСУР)

УТВЕРЖДАЮ Проректор по учебной работе \_\_\_\_\_\_\_\_\_\_\_\_\_\_\_ П. Е. Троян « $\_\_\_$  »  $\_\_\_\_\_$  20 г.

# ФОНД ОЦЕНОЧНЫХ СРЕДСТВ ПО УЧЕБНОЙ ДИСЦИПЛИНЕ

#### **Информационные технологии**

Уровень основной образовательной программы: **Бакалавриат** Направление подготовки (специальность): **28.03.01 Нанотехнологии и микросистемная техника** Профиль: **Нанотехнологии в электронике и микросистемной технике** Форма обучения: **очная** Факультет: **ФЭТ, Факультет электронной техники** Кафедра: **ФЭ, Кафедра физической электроники** Курс: **1** Семестр: **1, 2**

Учебный план набора 2013 года

Разработчики:

- ассистент кафедра ФЭ Минин О. Н.
- доцент каф. ФЭ Чистоедова И. А.

Экзамен: 1 семестр Дифференцированный зачет: 2 семестр

Томск 2016

#### 1. Введение

Фонд оценочных средств (ФОС) является приложением к рабочей программе дисциплины (практики) и представляет собой совокупность контрольно-измерительных материалов (типовые задачи (задания), контрольные работы, тесты и др.) и методов их использования, предназначенных для измерения уровня достижения студентом установленных результатов обучения.

ФОС по дисциплине (практике) используется при проведении текущего контроля успеваемости и промежуточной аттестации студентов.

Перечень закрепленных за дисциплиной (практикой) компетенций приведен в таблице 1. Таблица 1 - Перечень закрепленных за дисциплиной компетенций

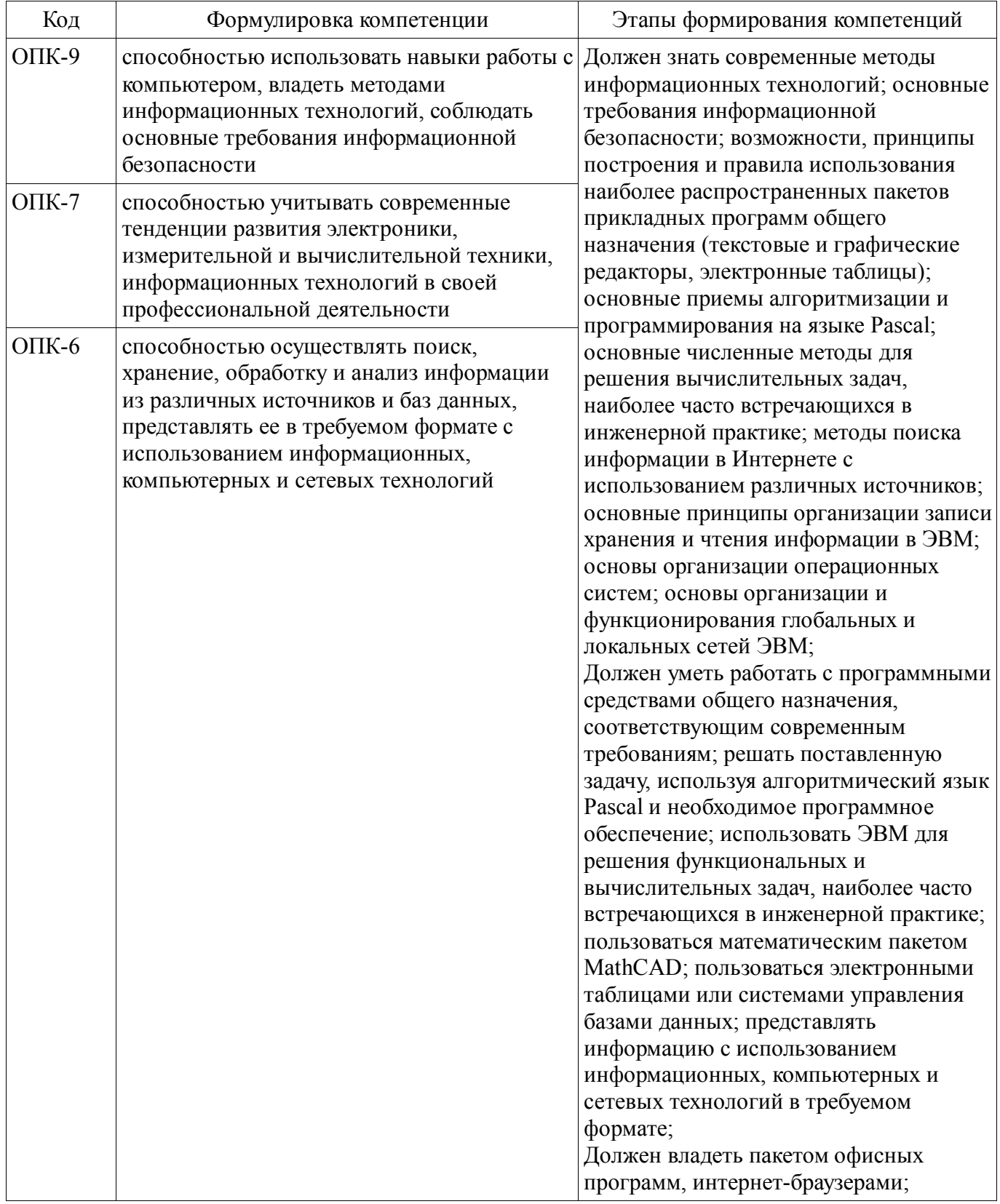

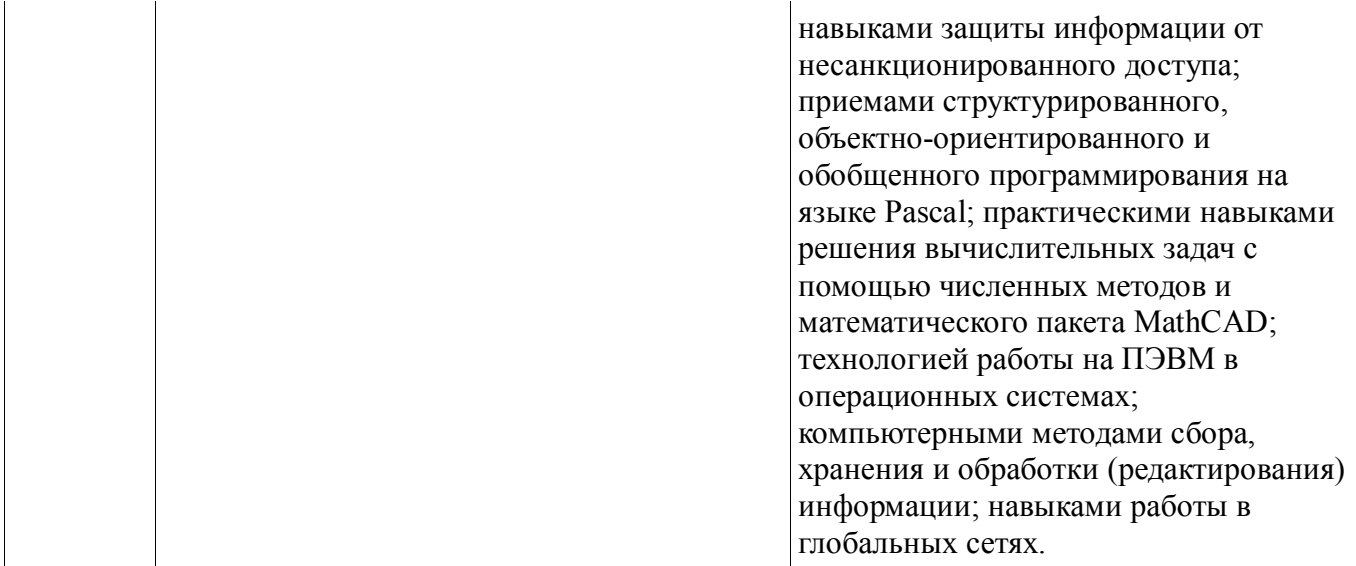

Общие характеристики показателей и критериев оценивания компетенций на всех этапах приведены в таблице 2.

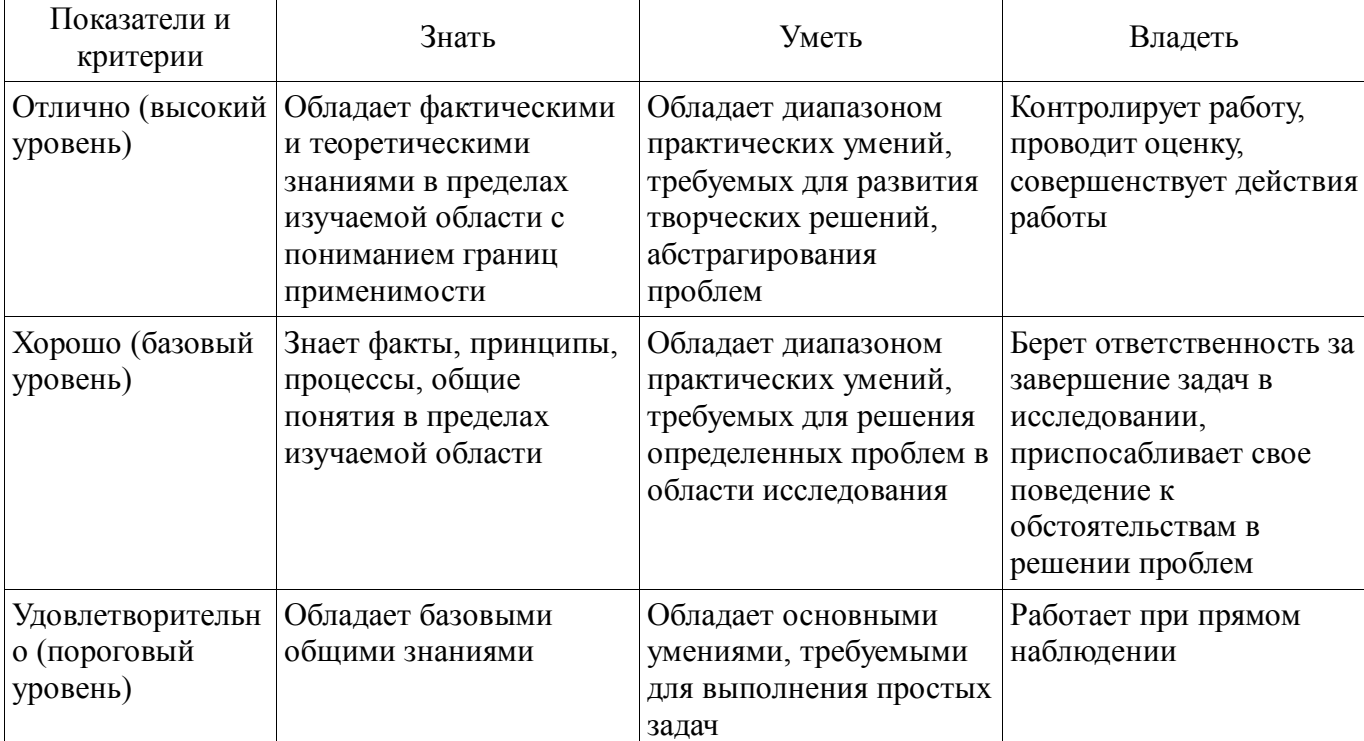

Таблица 2 - Общие характеристики показателей и критериев оценивания компетенций по этапам

#### 2 Реализация компетенций

#### 2.1 Компетенция ОПК-9

ОПК-9: способностью использовать навыки работы с компьютером, владеть методами информационных технологий, соблюдать основные требования информационной безопасности.

Для формирования компетенции необходимо осуществить ряд этапов. Этапы формирования компетенции, применяемые для этого виды занятий и используемые средства оценивания представлены в таблице 3.

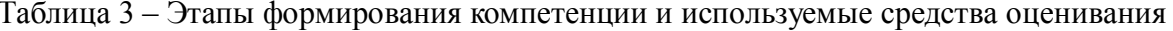

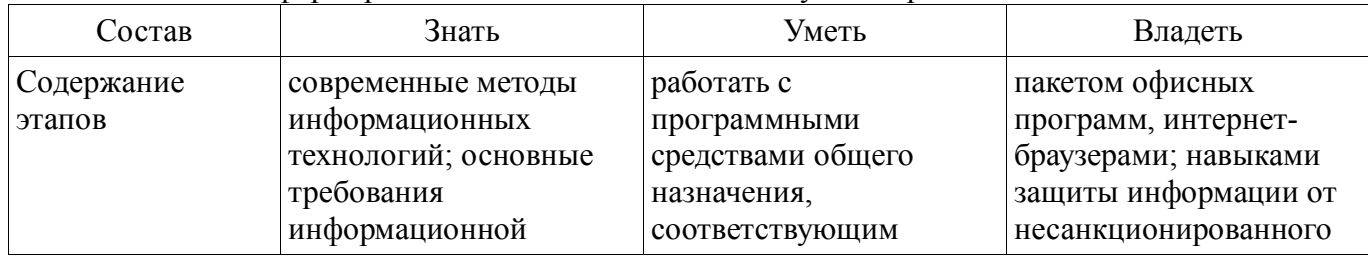

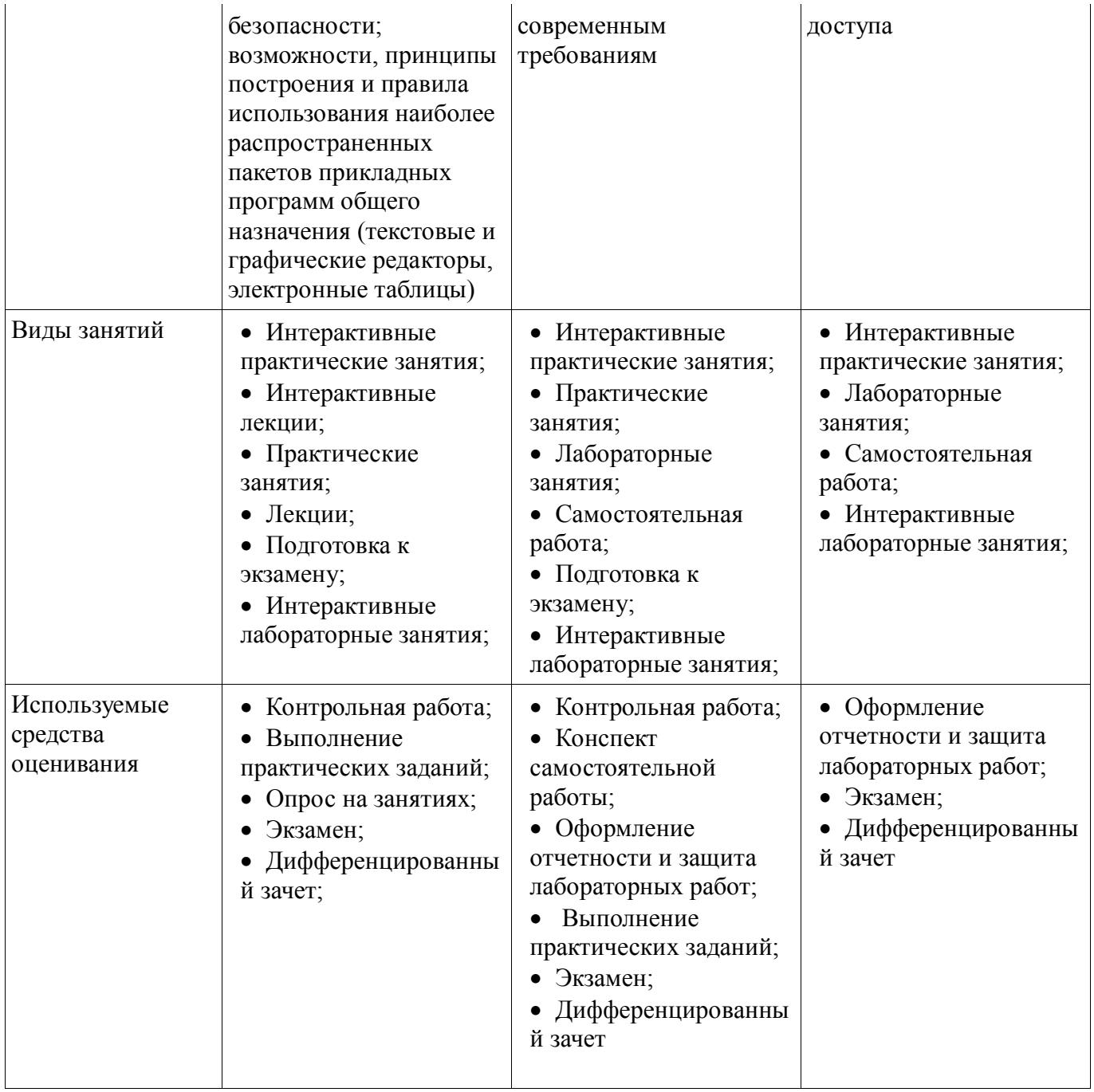

Формулировка показателей и критериев оценивания данной компетенции приведена в таблице 4.

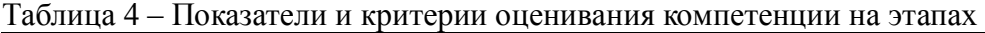

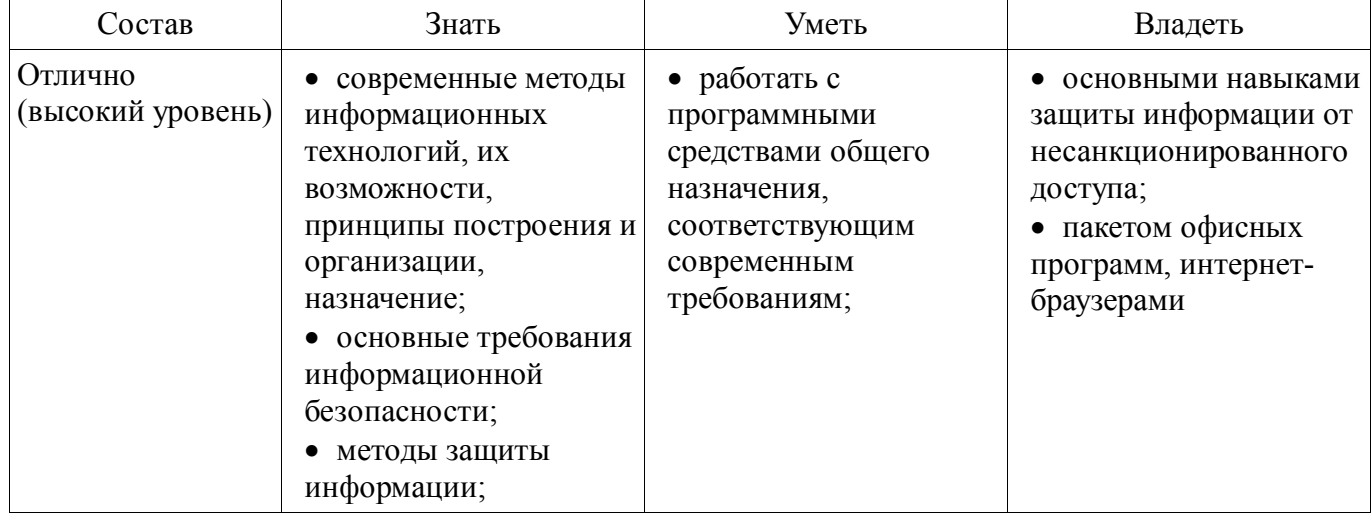

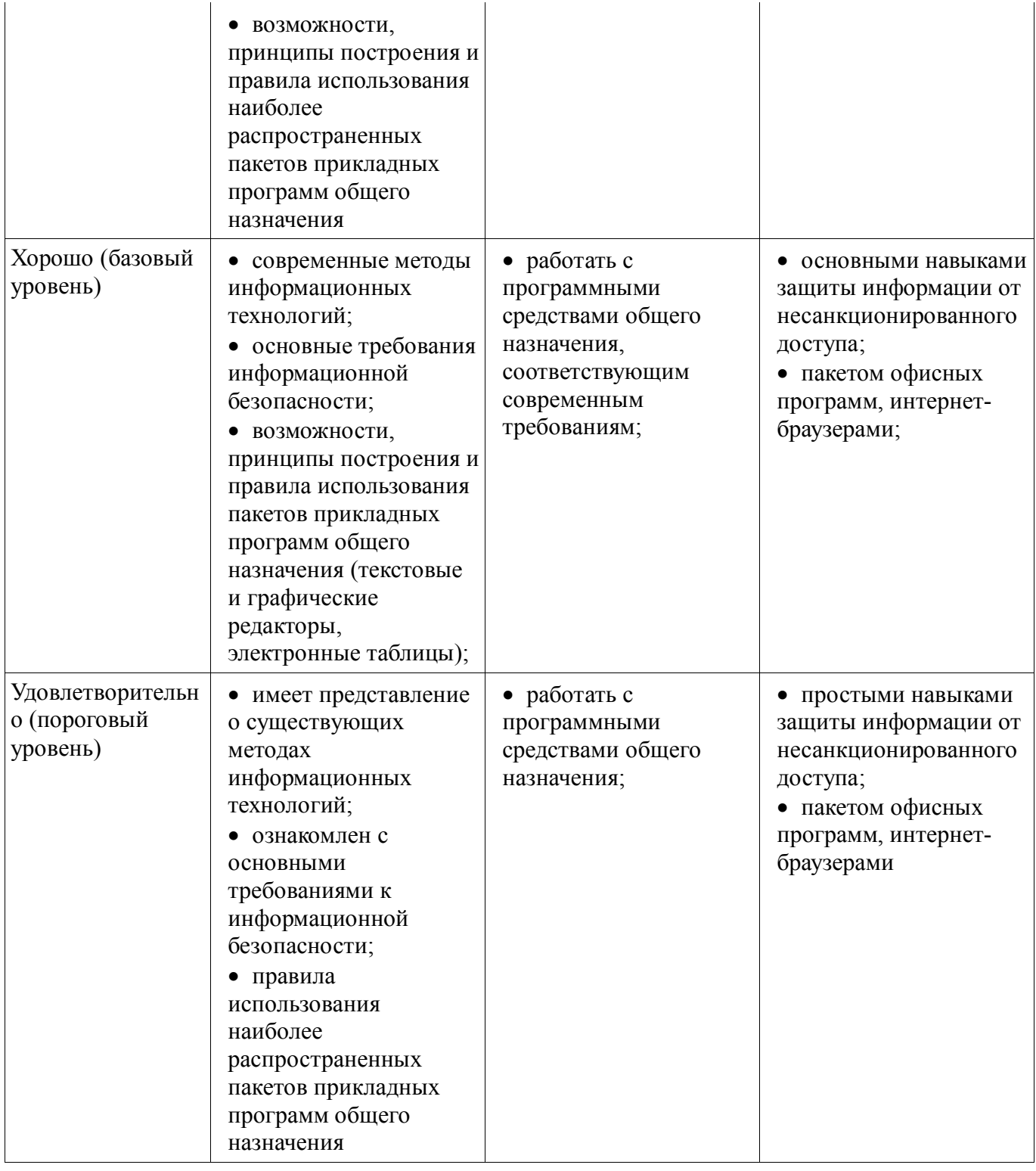

#### 2.2 Компетенция ОПК-7

ОПК-7: способностью учитывать современные тенденции развития электроники, измерительной вычислительной техники, информационных технологий своей  $\mathbf{M}$  $\overline{B}$ профессиональной деятельности.

Для формирования компетенции необходимо осуществить ряд этапов. Этапы формирования компетенции, применяемые для этого виды занятий и используемые средства оценивания представлены в таблице 5.

Таблица 5 - Этапы формирования компетенции и используемые средства оценивания

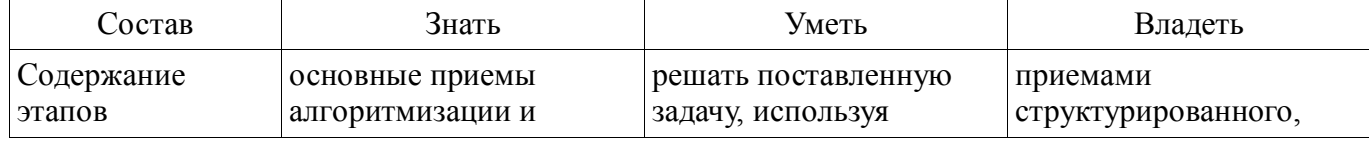

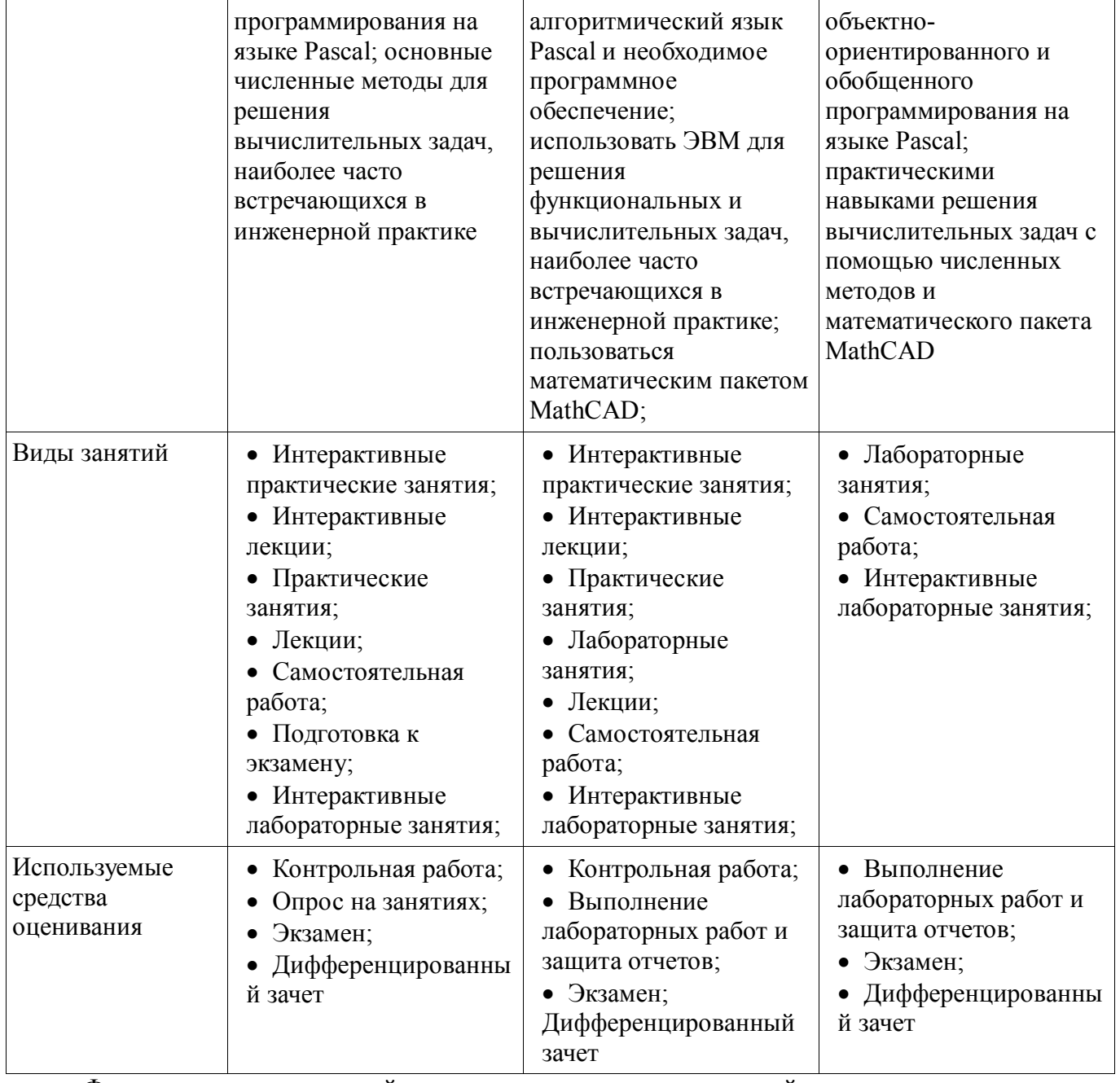

Формулировка показателей и критериев оценивания данной компетенции приведена в таблице 6.

Таблица 6 – Показатели и критерии оценивания компетенции на этапах

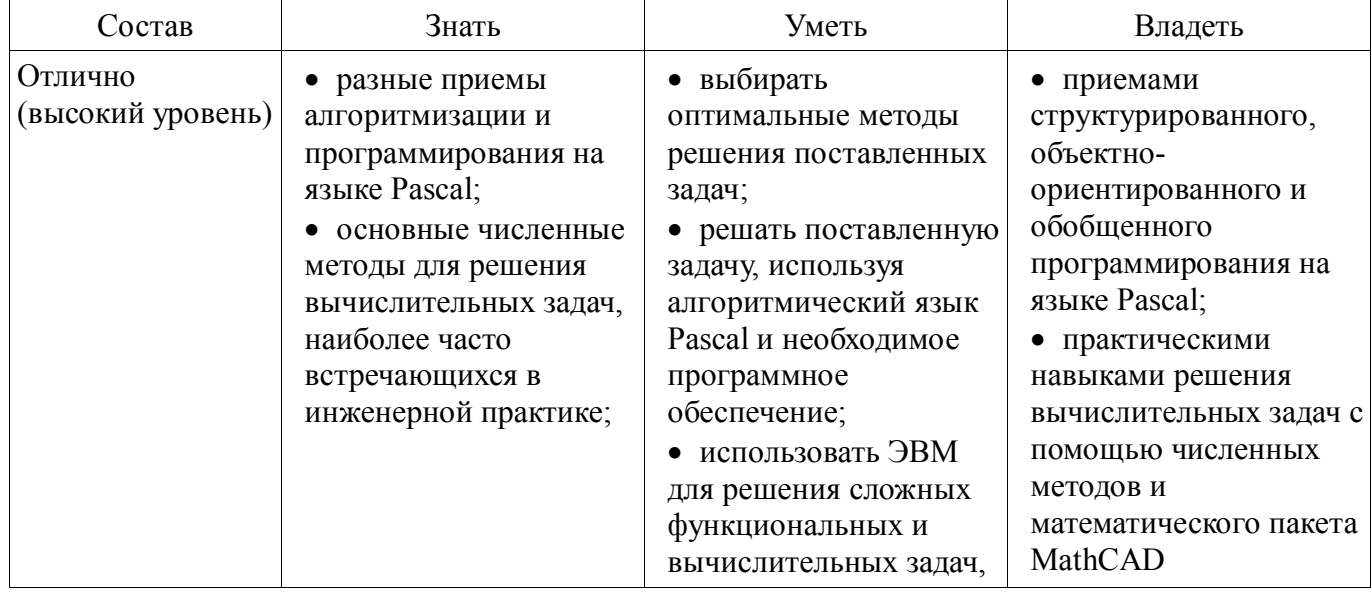

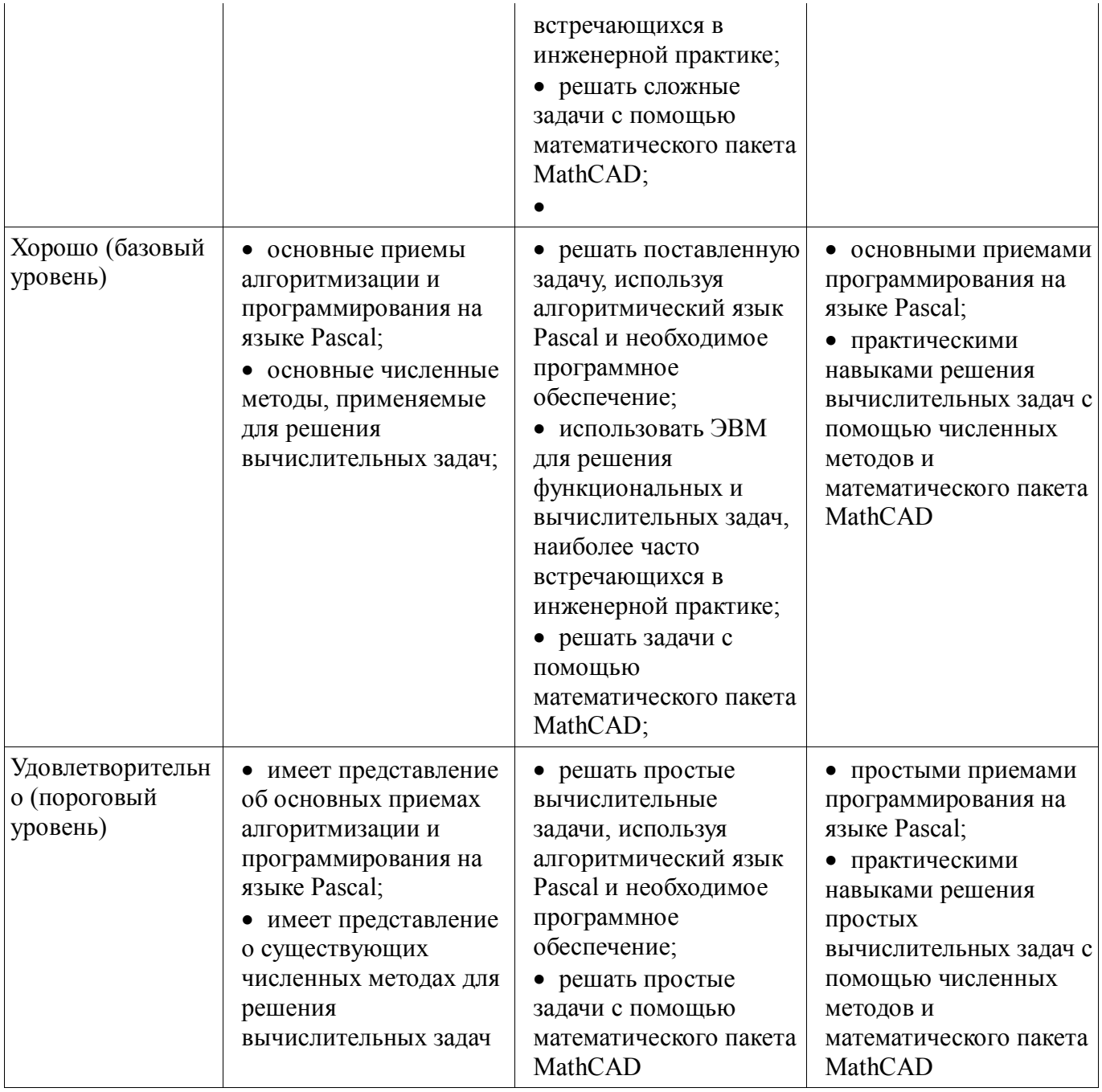

# 2.3 Компетенция ОПК-6

ОПК-6: способностью осуществлять поиск, хранение, обработку и анализ информации из различных источников и баз данных, представлять ее в требуемом формате с использованием информационных, компьютерных и сетевых технологий.

Для формирования компетенции необходимо осуществить ряд этапов. Этапы формирования компетенции, применяемые для этого виды занятий и используемые средства оценивания представлены в таблице 7.

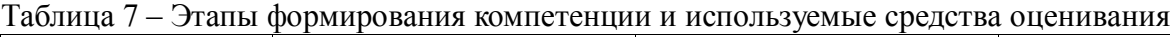

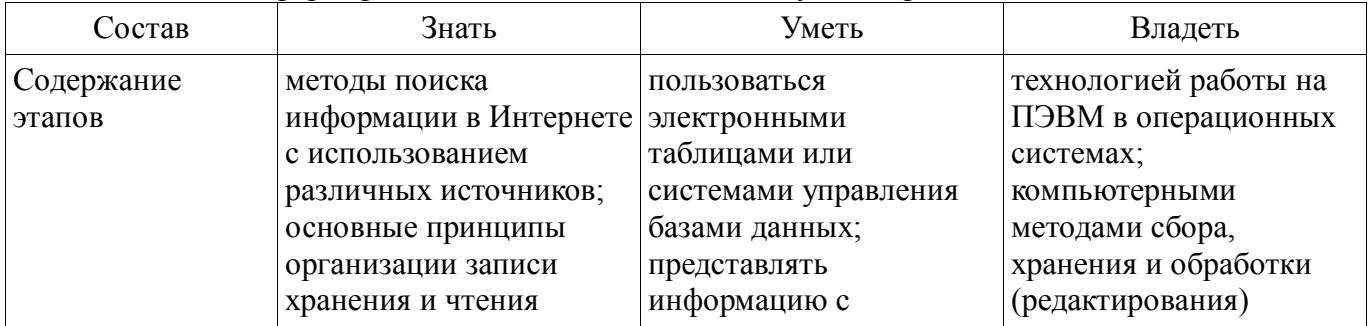

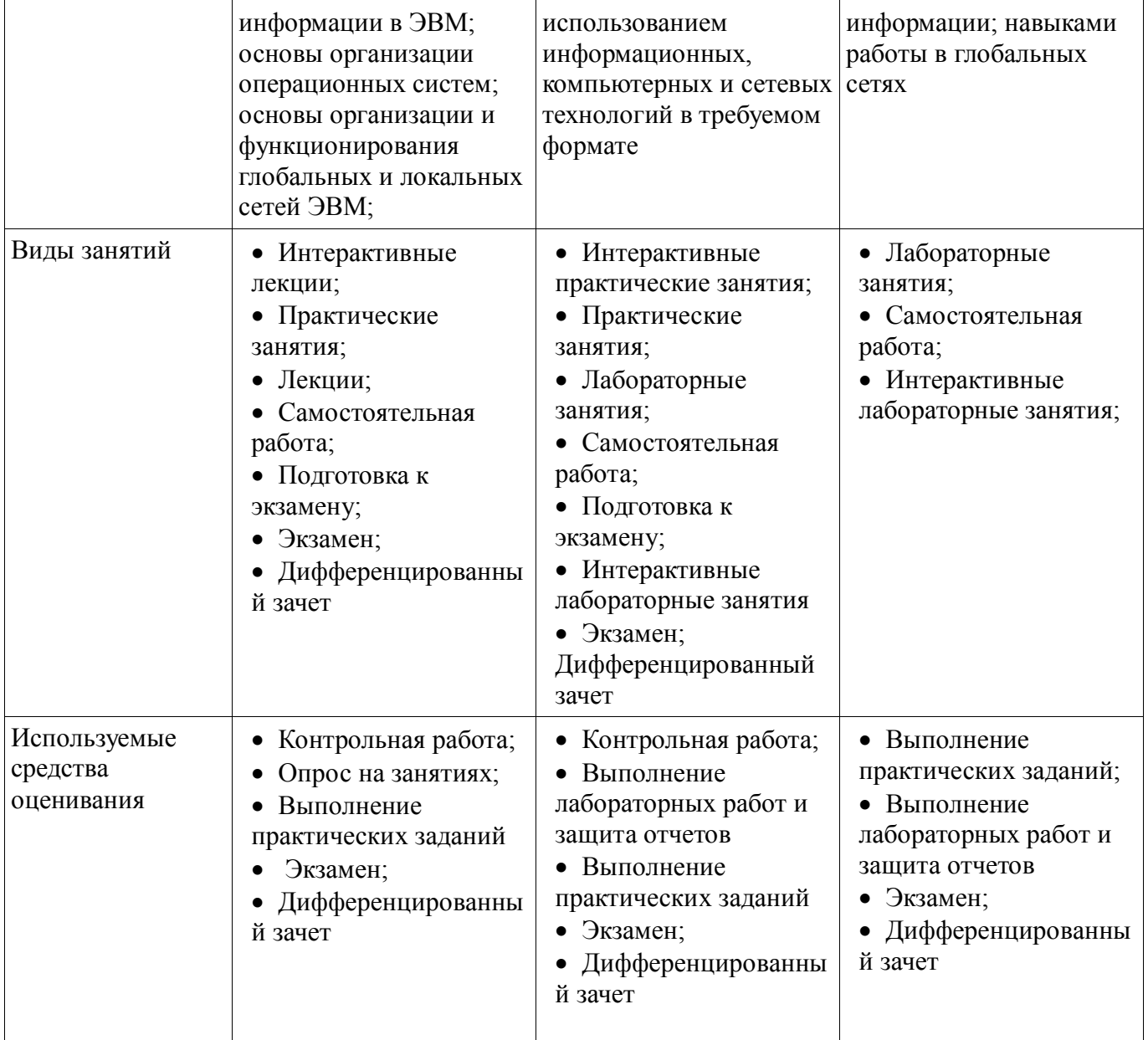

Формулировка показателей и критериев оценивания данной компетенции приведена в таблице 8.

Таблица 8 – Показатели и критерии оценивания компетенции на этапах

| Состав                       | Знать                                                                                                    | Уметь                                                                                                    | Владеть                                                                                                    |
|------------------------------|----------------------------------------------------------------------------------------------------|----------------------------------------------------------------------------------------------------|----------------------------------------------------------------------------------------------------|
| Отлично<br>(высокий уровень) | • современные методы<br>поиска информации в<br>Интернете с<br>использованием<br>различных источников;<br>• основные принципы<br>организации записи<br>хранения и чтения<br>информации в ЭВМ;<br>• основы организации<br>операционных систем;<br>• основы организации<br>и функционирования<br>глобальных и<br>локальных сетей ЭВМ | пользоваться<br>электронными<br>таблицами или<br>системами управления<br>базами данных для<br>решения разнообразных<br>задач;<br>• представлять<br>информацию с<br>использованием<br>информационных,<br>компьютерных и<br>сетевых технологий в<br>различном формате; | • свободно владеет<br>навыками работы в<br>глобальных сетях;<br>• свободно владеет<br>технологией работы на<br>ПЭВМ в различных<br>операционных<br>системах;<br>• современными<br>компьютерными<br>методами сбора,<br>хранения и обработки<br>(редактирования)<br>информации; |

![](_page_21_Picture_60.jpeg)

#### 3 Типовые контрольные задания

Для реализации вышеперечисленных задач обучения используются типовые контрольные задания или иные материалы, необходимые для оценки знаний, умений, навыков и (или) опыта деятельности, характеризующих этапы формирования компетенций в процессе освоения образовательной программы, в следующем составе.

#### 3.1 Темы практических занятий:

- Компьютерные сети, Internet, компьютерная безопасность.
- Создание простых и комплексных текстовых документов.
- Обработка данных средствами электронных таблиц.
- Работа с базами данных.
- Решение задач с использованием математического пакета MathCad.

- Реализация программ с использованием операторов условий и циклов на языке программирования Pascal. Работа с линейными массивами.

- Работа с множествами. Работа с файлами. Работа с двумерными массивами.
- Графика Pascal. Динамические переменные.
- Компьютерная графика.

#### 3.2 Темы опросов на занятиях

- Компьютерные сети. Internet. Вопросы компьютерной безопасности.

 Основы представления графических данных. Средства для работы с растровой графикой. Средства для работы с векторной графикой.

 Языки программирования. Системы программирования. Алгоритмическое программирование. Структурное программирование. Язык программирования Pascal. Реализация программ с использованием операторов условий и циклов. Использование массивов и множеств. Двумерные массивы. Файлы. Динамические структуры данных очередь, стек, лист.

Создание Web-документов. Применение языка HTML. Публикация Web-документов.

 Автоматизация обработки документов. Компьютер как инструмент научной работы. Приемы работы с системой MathCad. Использование пакета MathCAD для решения прикладных задач.

Текстовый редактор MS WORD. Обработка данных средствами MS Excel.

 Базовая аппаратная конфигурация. Внутреннее устройство системного блока. Периферийные устройства компьютера.

 Информация в материальном мире. Данные. Файлы и файловая структура. Информатика. Состав вычислительной системы.

#### **3.3 Экзаменационные вопросы**

1. Основные понятия о MS Office Word.

2. Методы форматирования текста в MS Office Word;

3. Методы работы с изображениями и графиками в MS Office Word;

4. Методы работы с таблицами в MS Office Word;

5. Основные понятия о MS Office Excele;

6. Основы работы с таблицами в MS Office Excel;

7. Построение графиков, диаграмм и гистограмм в MS Office Excel;

8. Элементы программирования в MS Office Excel (основные функции);

9. Основные понятия о MS Office Power Point;

10. Методы создания презентаций в MS Office Power Point;

11. Типы данных в среде программирования Pascal;

12. Условные операторы в среде программирования Pascal;

13. Операторы циклов в среде программирования Pascal;

14. Одномерные массивы в среде программирования Pascal;

15. Множества в среде программирования Pascal;

16. Двумерные массивы в среде программирования Pascal;

17. Процедуры и функции в среде программирования Pascal .

# **3.4 Темы контрольных работ**

Динамические структуры данных

Алгоритмы сортировки

Условные операторы, операторы циклов, определение массивов и множеств.

#### **3.5 Вопросы дифференцированного зачета**

1. Одномерные массивы: алгоритмы замены, вставки и удаления элементов в среде программирования Pascal;

2. Алгоритмы сортировки массивов в среде программирования Pascal;

3. Двумерные массивы: поиск элементов и сортировка двумерных массивов в среде программирования Pascal;

4. Рекурсия в среде программирования Pascal;

5. Динамические структуры данных: Стек;

6. Динамические структуры данных: Очередь;

7. Динамические структуры данных: Лист;

8. Строковый тип данных в среде программирования Pascal;

9. Графика в среде программирования Pascal;

10. Сравнение множества и одномерного массива.

# **3.6 Темы лабораторных работ**

– Компьютерная графика

Графика Pascal. Динамические переменные

Работа с множествами. Работа с файлами. Работа с двумерными массивами

 Реализация программ с использованием операторов условий и циклов на языке программирования Pascal. Работа с линейными массивами

Решение задач с использованием математического пакета MathCad

- Работа с базами данных
- Обработка данных средствами электронных таблиц

Создание простых и комплексных текстовых документов

#### **4 Методические материалы**

Для обеспечения процесса обучения и решения задач обучения используются следующие материалы:

 методические материалы, определяющие процедуры оценивания знаний, умений, навыков и (или) опыта деятельности, характеризующих этапы формирования компетенций, согласно п. 12 рабочей программы.

# **4.1. Основная литература**

1. Информационные технологии: Учебное пособие / Зариковская Н. В. - 2012. 98 с. [Электронный ресурс] - Режим доступа: http://edu.tusur.ru/publications/4627, свободный.

2. Информатика: Учебное пособие / Зариковская Н. В. - 2012. 194 с. [Электронный ресурс] - Режим доступа: http://edu.tusur.ru/publications/4619, свободный.

# **4.2. Дополнительная литература**

1. Информатика. Базовый курс : Учебник для вузов / Ред. С. В. Симонович. - СПб. : Питер, 2002. - 640 с. : ил. - (Учебник для вузов). - Библиогр.: с. 620-622 (наличие в библиотеке ТУСУР - 106 экз.)

2. Программирование в среде Turbo Pascal 7.0 : Учебное пособие / А. М. Епанешников, В. А. Епанешников. - 4-е изд., испр. и доп. - М. : Диалог-МИФИ, 2002. - 368 с. : ил. - (Новая редакция). - Библиогр.: с. 360 (наличие в библиотеке ТУСУР - 1 экз.)

3. Программирование в среде Turbo Pascal 7.0 : Учебное пособие / Александр Иванович Марченко, Людмила Алексеевна Марченко; Ред. В. П. Тарасенко. - 4-е изд. - Киев : Век+, 1999 ; М. : ДЕСС, 1999. - 496 с. (наличие в библиотеке ТУСУР - 11 экз.)

# **4.3. Учебно-методическое пособие и программное обеспечение**

1. Учебно-методическое пособие «Информационные технологии»: Для аудиторных практических занятий, лабораторных работ и самостоятельных работ студентов / Зариковская Н. В. - 2012. 101 с. [Электронный ресурс] - Режим доступа: http://edu.tusur.ru/publications/4625, свободный.

2. Учебно-методическое пособие «Информатика»: Для аудиторных практических занятий, лабораторных работ и самостоятельных работ студентов / Зариковская Н. В. - 2012. 104 с. [Электронный ресурс] - Режим доступа: http://edu.tusur.ru/publications/4616, свободный.

# **4.4. Базы данных, информационно справочные и поисковые системы**

1. MathCAD. Система компьютерных вычислений. Официальный сайт компанииразработчика Mathsoft http://www.mathsoft.com/, в составе PTC Community http://communities.ptc.com. Способ доступа: http://www.mathcad.com/, http://communities.ptc.com/community/mathcad